## **WEBSITE CREATION FOR ENGINEERING SUBJECTNOTES**

## **A MINIPROJECT REPORT**

*submitted by*

## **MADHUSOOTHANAN.K - 420618104022**

*in partial fulfillment for the award of the degree*

*of*

## **BACHELOR OF ENGINEERING IN**

COMPUTER SCIENCE AND ENGINEERING

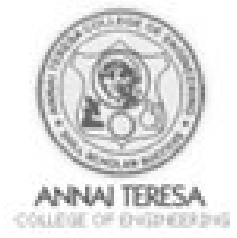

## **ANNAI TERESA COLLEGE OF ENGINEERING,THIRUNAVALUR**

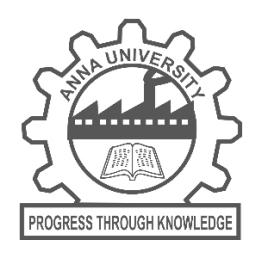

# **ANNA UNIVERSITY::CHENNAI 600 025**

### **BONAFIDE CERTIFICATE**

Certified that this project report "**WEBSITE CREATION FOR ENGINEERING SUBJECT NOTES**" is the bonafide work of "**MADHUSOOTHANAN.K**" who carried out the project work under my supervision.

### **SIGNATURE**

### **SIGNATURE**

Mrs.A.RAMYA,M.Tech.,

Mrs A.RAMYA., M.Tech

**HEAD OF DEPARTMENT**

### **SUPERVISOR**

ASSISTANT PROFFESOR

COMPUTER SCIENCE AND ENGINEERING

ANNAI TERESA COLLEGE OF ENGINEERING

THIRUNAVALUR-607 204

ASSISTANT PROFFESOR

COMPUTER SCIENCE AND ENGINEERING

ANNAI TERESA COLLEGE OF ENGINEERING

THIRUNAVALUR-607 204

Submitted for the project viva-voice held on \_\_\_\_\_\_\_\_

**INTERNAL EXAMINER EXTERNAL EXAMINER**

### **ACKNOWLEDGEMENT**

We thank the almighty for showering all his grace and steering in every attempt of our life. First and foremost we should like to express our deep sense of gratitude to our respected Chairman **Thiru.LnDr.D.Prakashmulchordia, Ph.D.** for helping us to realize our dream of becoming computer science engineers.

We our gratitude to our Managing Director Dr.P.DINESHKUMR, **M.Com.,Ph.D.,** for this support during the entire course period.

We would like expressour deep sense of gratitude to our beloved principal, **Prof.J.Krishnakumar, M.E.,Ph.D.**For their encouragement and advice in accomplishing this project work.

We sincerely thank **Mrs.A.Ramya, M.Tech,** Head of Department, Department of Computer science and Engineering for having granted permission to do this project work.

We feel elected to keep on record of our heartfelt thankful and gratitude to our beloved internal guide **Mrs.A.Ramya, M.Tech,** Department of Computer science and Engineering for her valuable guidance, writing patience, steadfast inspiration timely admonition, and diligent encouragement during the entire form the project.

On a personal note, we would like to utilize this opportunity to extend our heartiest and respectable thanks to our family and all those who helped in completing this project.

# **ABSTRACT**

## "**WEBSITE CREATION FOR ENGINEERING SUBJECT NOTES**"

Is developed for the Engineering college Students to simplify the notesdownload from the website.In Our website you can Download your subject notes very easily comparing to another websites.To avoid this lacking of good notes, one student can take up good notes or even the teacher can come up with the notes and that can be shared among students. In the current world making the things in uniform is always tough. Whereas, we have technology and tools to fill out this gap. Having said this, one notes that could be shared with everyone on the class or even with the institution using web service.

Our Website is made for best compatible with Mobile phone and computer. Here u can get all subject notes for free and without interruption from ads. And all the notes on this website are verified by experienced college professors.Here we Also provide informative updates for Anna University's Affiliated Colleges. In our website that PDF notes downloading process was very easy.

This particular information is gathering from official websites. These info's is not completely official or final. For helping students and to avoid rumors We tries to provide accurate updates. For official and confirming any updates contact your College Management / Anna University

Enabling the students to get the recent update from institution and proving an option to download books/notes are challenging aspects in educational institutions. Providing inter or intra website helps to face this challenge with equipped. This facility or infrastructure delivers the content speedy with quality. And, it's entirely on demand process. No need to wait for any admin process. When the student logins to the website they can simply download books in PDF format and start using. Also, they can view the updates from the institutions.

## **TABLE OF CONTENTS**

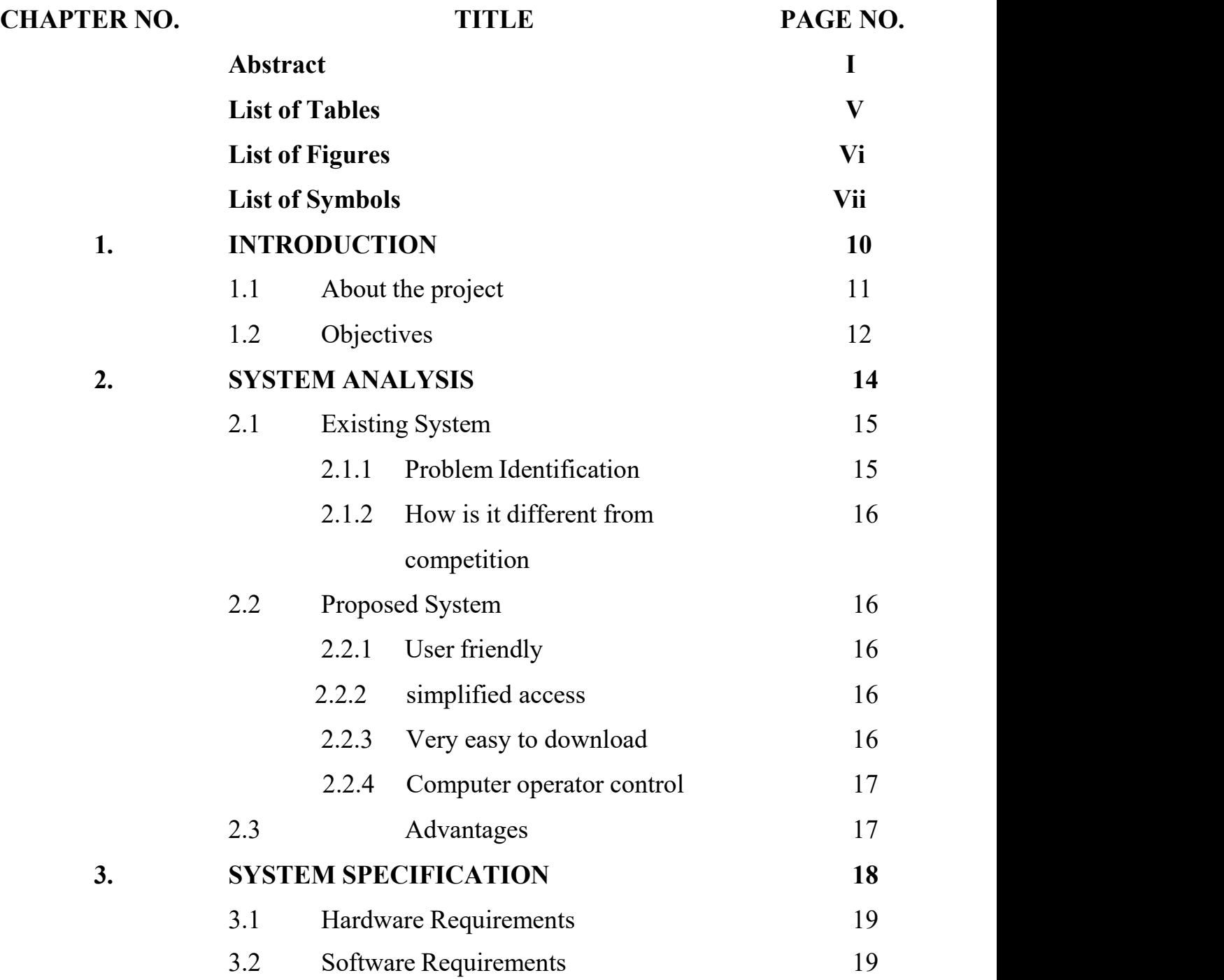

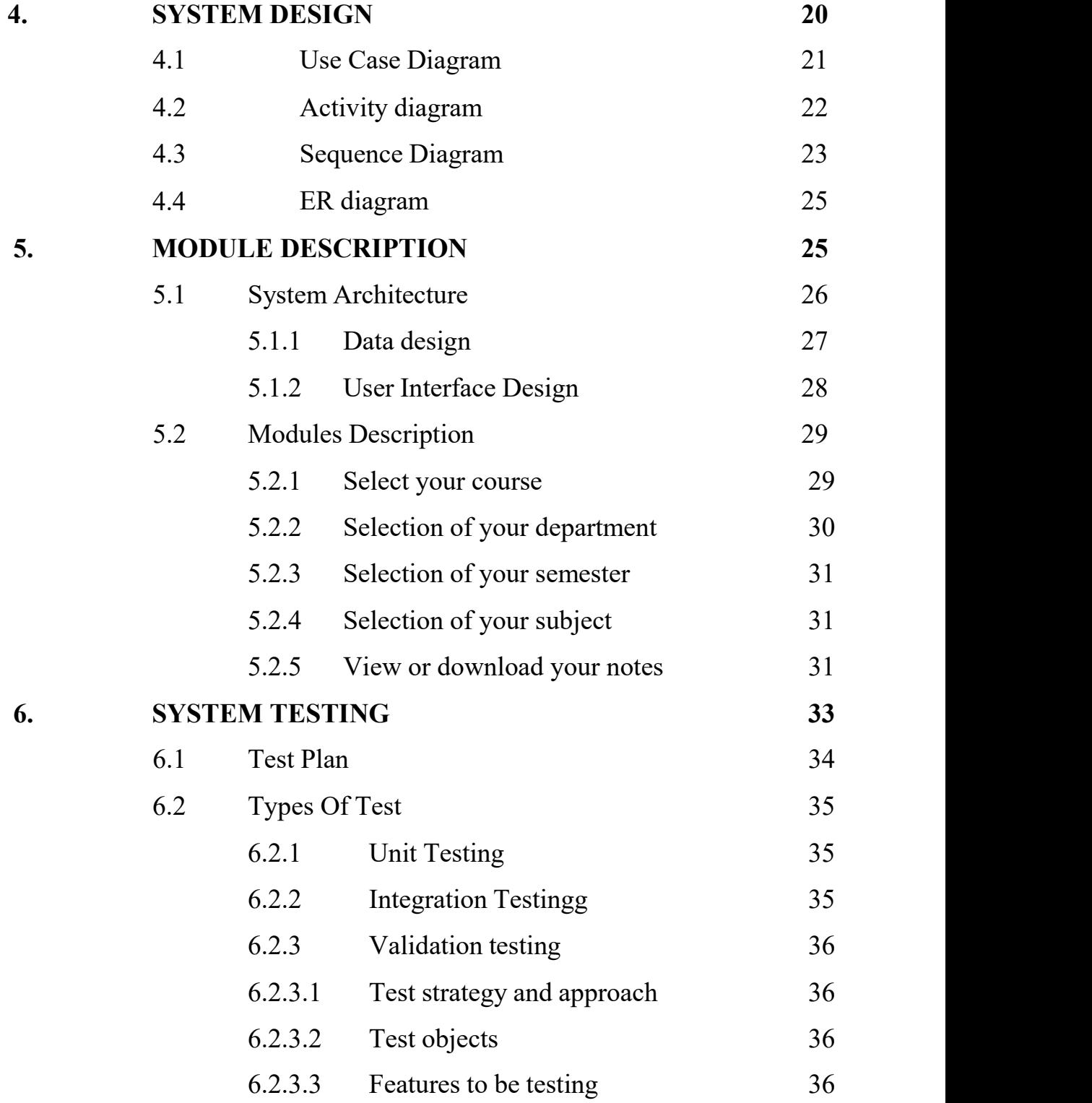

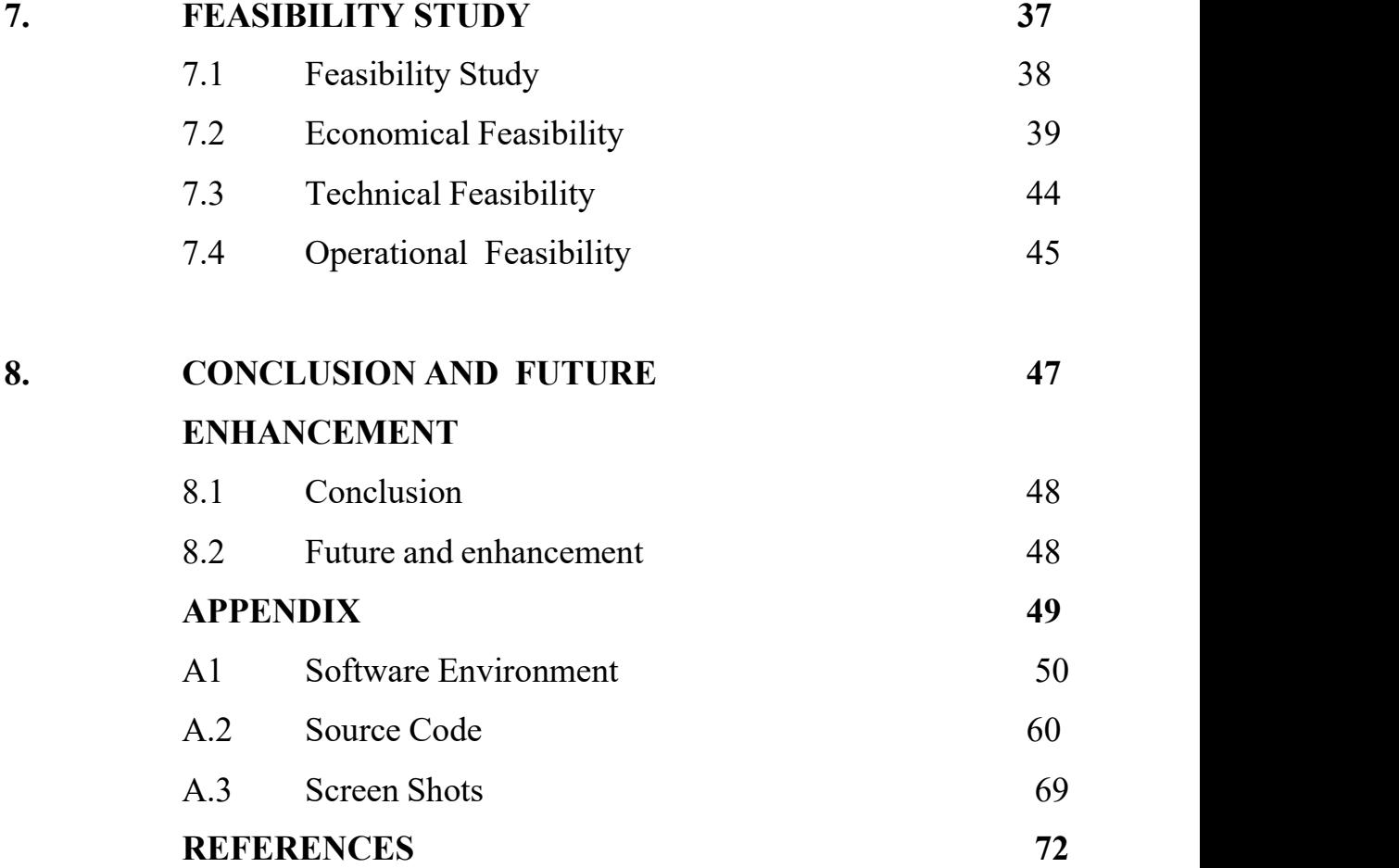

# **LIST OF FIGURES**

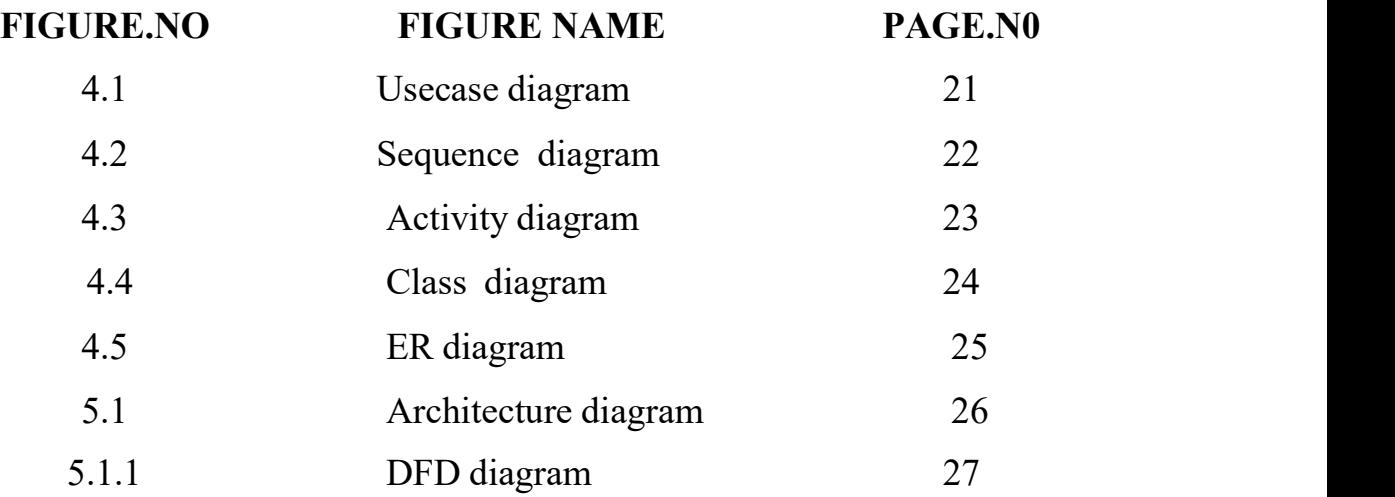

## **LIST OF ABBREVIATION**

- TCO Total cost of ownership
- IT Information Technology
- OMDSS Orissa, a Multi Disease Surveillance System
- UNDP United Nations Developed Programme
- SHGs Self Help Groups
- PRIs Panchayati Raj Institutions
- GUI Graphical User Interface
- UDP User Datagram Protocol
- TCP Transmission Control Protocol
- DFD Data Flow Design
- UI User Interface
- $\bullet$  UML Unified Modelling Language

# **CHAPTER 1**

# **INTRODUCTION**

#### **1. INTRODUCTION**

#### **1.1 ABOUT THE PROJECT**

In regular days, students take down notes when teachers take class on a subject. There, the notes would be a hand written and vary from student to student. The students use these notes as clue to understand the subject and reflect the same on academic examinations. Here, the notes content can be marked as complete and incomplete or understandable and non understandable.

To avoid this lacking of good notes, one student can take up good notes or even the teacher can come up with the notes and that can be shared among students. In the current world making the things in uniform is always tough. Whereas, we have technology and tools to fill out this gap. Having said this, one notes that could be shared with everyone on the class or even with the institution using web service.

Similar way, students studying in colleges may have a syllabus to cover and learn on that curriculum. So they would be in a position to search and learn more out of regular books. Here, the concept of digital library comes into a picture and helps everyone to learn from anywhere and anytime. It allows the student to download as a soft copy of the book and also allows to flag with their own comments for their understanding. Sharing with colleague feature allows to have great collaboration among the student community. And, it's going to be one time job for the admin and that can be used in future too, if there is no update.

More and more educators today are joining online teaching with little or no instructional design training. Challenges have been reported in in many regions around the world. In addition, time constraints present another challenge because of the many responsibilities that educators assume as regular faculty members.beginning with the module–the meaningful, self contained, basic building block of the online course. This theoretical paper provides some practical guidelines for this purpose by applying the common 5-WH approach in designing a module for any online course. This approach helps the online educator to address the questions related to who, what, why, where, when, and how, expected from any complete online course module from students perspective.

In another hand, updates from the institution/University are an important notices to the students. Sharing all these notice/update with all the students on time is quite difficult. So filling the gap is possible by collecting those updates and displaying them on the website and sharing this information to students will reach quickly.

### **1.2 OBJECTIVES**

Enabling the students to get the recent update from institution and proving an option to download books/notes are challenging aspects in educational institutions. Providing inter or intra website helps to face this challenge with equipped. This facility or infrastructure delivers the content speedy with quality. And, it's entirely on demand process. No need to wait for any admin process. When the student logins to the website they can simply download books in PDF format and start using. Also, they can view the updates from the institutions.

This project applicable to all educational institutions, Whoever, has the update and digital books. Also, this website can be more leveraged to log all information like students profile details, academic performance, History of students data and so on. Also, it would be helpful to the teachers to login with their credentials and view needed data from their end. Converting as mobile application also featured in future.

In our website students can download the PDF files will beeasily and quickly comparing two websites.More websites are still available for download online PDF files but they are very complicated And some restrictions are there but here is nothing like that.We also provide some updates from the Anna university. Our website was best compatible with both mobile and desktop. It's truly created for student friendly.In our website that PDF notes downloading process was very easy. our website is very responsive and has best design. In our website you can either read or download the PDF files.To prepare

14

the students have successful career in industry and motivate for higher education.we Provides Important Questions for all departments every year. This year also our service continues for the Students.

Here admin has to login by using their unique username and password. Admin is the only authorized person to access this module for security purpose. So other users don't get rights to access this module for their purpose

PDFs are more like paper documents than are other computer files, and it's as easy to add notes and highlights to them as it is to paper. For example, you can add the equivalent of highlighting, marginal notes and calouts to the file.

In our website students can download the PDF files will be easily and quickly comparing to other websites.More websites are still available for download online PDF files but they are very complicated And some restrictions are there but here is nothing like that.We also provide some updates from the Anna university. Our website was best compatible with both mobile and desktop. It's truly created for student friendly.In our website that PDF notes downloading process was very easy. .

# **CHAPTER 2**

# **SYSTEM ANALYSIS**

### **2. SYSTEM ANALYSIS**

### **2.1 EXISTING SYSTEM**

In regular days, students take down notes when teachers take class on a subject. There, the notes would be a hand written and vary from student to student. The students use these notes as clue to understand the subject and reflect the same on academic examinations. Here, the notes content can be marked as complete and incomplete or understandable and non understandable.

In a days the students are got more uses by using the PDF files for classes , it is very easy to mark the questions , mark the important lines, highlight the important content, and very easy to carry with mobile phone or laptop. Comparing to the physical notes it id very compact and portable. And this is very user friendly

The existing system is to download the books from the online are available but they have some problems and some compilations , every websites have different content.

#### **2.1.1 PROBLEM IDENTIFICATION**

The challenge here would be time. **Offline** institutions are time bound. Lectures are not always available and the library work on office hours.It can also be time consuming to access materials from the physical library because books and journals are often misplaced. Travelling to school is also time consuming.Time Consuming

17

 $\blacklozenge$  Offline mode of study requires physical presence at a fixed time (library)

 Students get less time for self-study due to time wastage in traveling for school and coaching.

Physical books are not give the portability like mobile devices

Longer schedules of classes are sometimes much boring to attend.

### **2.1.2 HOW IS IT DIFFERENT FROM COMPETITION**

Offline stores can be quite pricey. Because of their costly overheard, they tend to charge a lot more money for their books than online bookstores. Offline stores have a very limited stock. They only provide as many books as they can store within the physical space available to them. Brick and Mortar stores are not always easy to access. If you cannot travel to the physical location of your favorite bookshop, there are no options to acquire the books you desire.

Offline stores are restricted by time. While you can browse for books and make purchases whenever you want on the internet, offline stores have an opening and closing time.

Without prior research, purchasing a book from an offline store requires trust. In the absence of book reviews, simply thumbing through the pages cannot give you a thorough picture of the quality of a book.

18

#### **2.2 PROPOSED SYSTEM**

### **2.2.1. USER FRIENDLY**

This system is user friendly for the retrieval and storing of data. And it is fast to store the data. It is maintained efficiently. The graphical user interface is implemented in this proposed system. It is more efficient than existing system.

### **2.2.2 SIMPLIFIED ACCESS**

In our website accessing the data is very simple, you can simply just select the department and then select the semester and then simple select your subject you want to download then the file will be downloaded or viewed.

### **2.2.3 VERY EASY TO DOWNLOAD**

The whole files in our website is have without interruption from ads and the buttons are not complicate to find they are very simple and noticeable so you can easily found and download the PDF files

#### **2.2.4 COMPUTER OPERATOR CONTROL**

Computer operator control is available so rate of errors will be less. Storing and retrieving of information is simple. So work can be done correct time and also good in speed.

### **2.3 ADVANTAGES**

#### • User friendly

This system is user friendly for the retrieval and storing of data. And it is fast to store the data. It is maintained efficiently.The graphical user interface is implemented in this proposed system. It is more efficient than existing system.

• Notifications are given

Here we Also provide informative updates for Anna University's Affiliated Colleges.This particular information is gathering from official websites. These info's is not completely official or final. For helping students and to avoid rumors We tries to provide accurate updates.For official and confirming any updates contact your College Management / Anna University

• Very less paper work

The proposed system requires very less paper work. All the files uploaded into the server .So that work will become very easy because there is no need to keep data on more papers

# **CHAPTER 3**

# **SYSTEM SPECIFICATION**

## **3. SYSTEM SPECIFICATION**

## **3.1 HARDWARE REQUIREMENTS**

- Processor Intel I3 core
- Speed  $-3.2$  Ghz
- $\bullet$  RAM  $-2 GB$
- Key Board Standard Windows Keyboard
- Mouse Two or Three Button Mouse

## **3.2 SOFTWARE REQUIREMENTS**

- Operating System Windows 7/8
- Application Server XAMPP
- Front End VS CODE
- $\bullet$  Back End MySQL

# **CHAPTER 4**

# **SYSTEM DESIGN**

### **4. SYSTEM DESIGN**

#### **4.1 USE CASE DIAGRAM**

A use case diagram in the Unified Modeling Language (UML) is a type of behavioral diagram defined by and created from a Use-case analysis. Its purpose is to present a graphical overview of the functionality provided by a system in terms of actors, their goals (represented as use cases), and any dependencies between those use cases. The main purpose of a use case diagram is to show what system functions are performed for which actor. Roles of the actors in the system can be depicted.

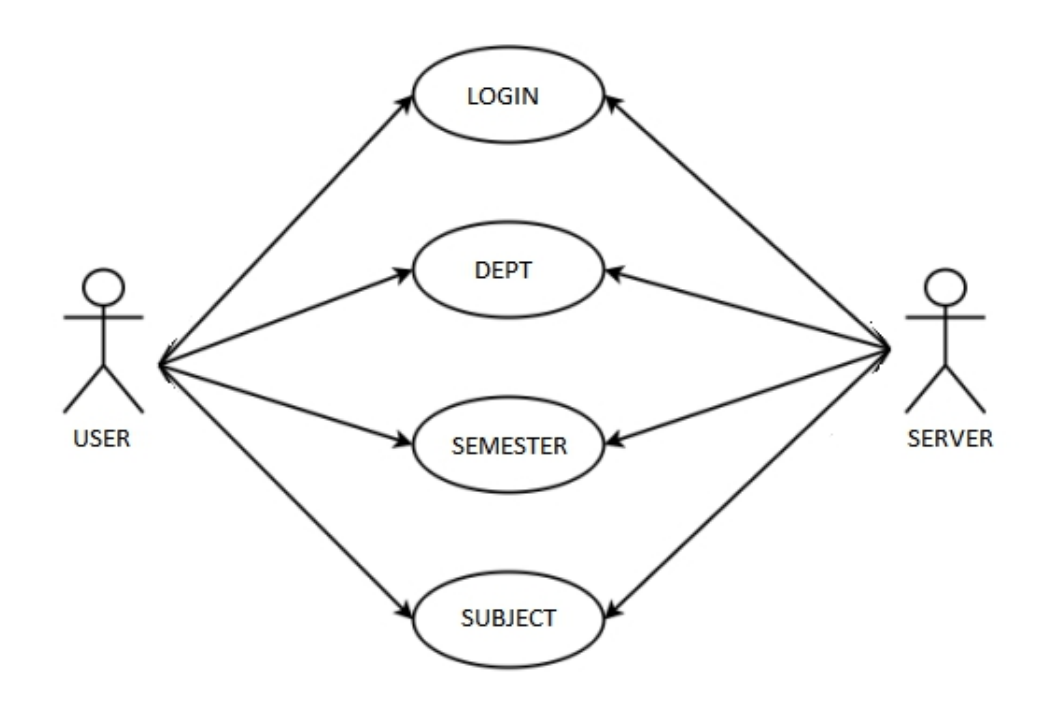

**Fig 4.1 Usecase diagram**

## **4.2 SEQUENCE DIAGRAM**

A sequence diagram in Unified Modelling Language (UML) is a kind of interaction diagram that shows how processes operate with one another and in what order. It is a construct of a Message Sequence Chart. Sequence diagrams are sometimes called event diagrams, event scenarios, and timing diagram.

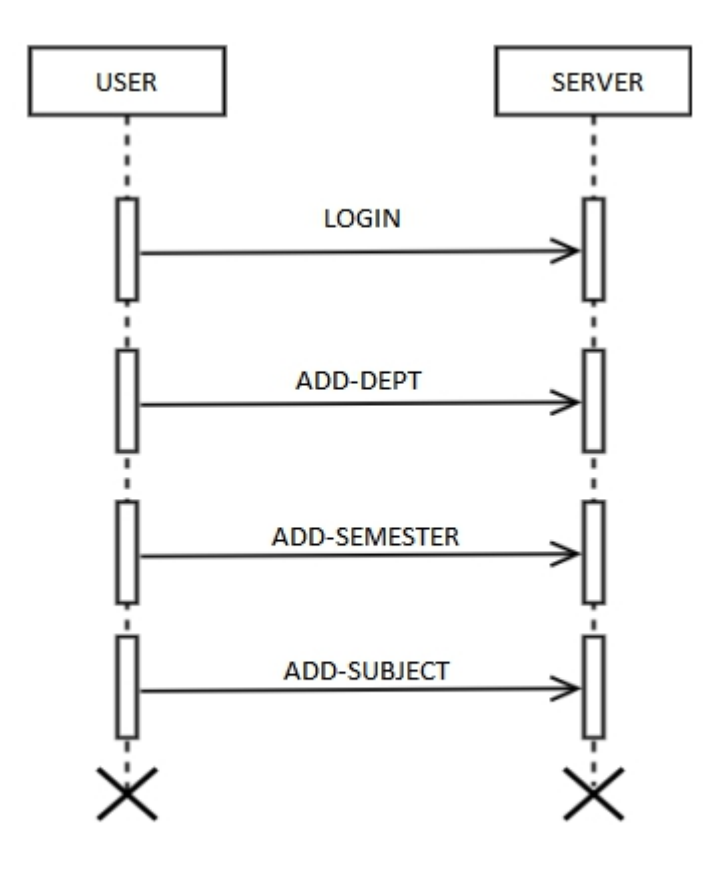

**Fig 4.2 Sequence diagram**

### **4.3 ACTIVITY DIAGRAM**

Activity diagrams are graphical representations of workflows of stepwise activities and actions with support for choice, iteration and concurrency. In the Unified Modelling Language, activity diagrams can be used to describe the business and operational step-by-step workflows of components in a system. An activity diagram shows the overall flow of control.

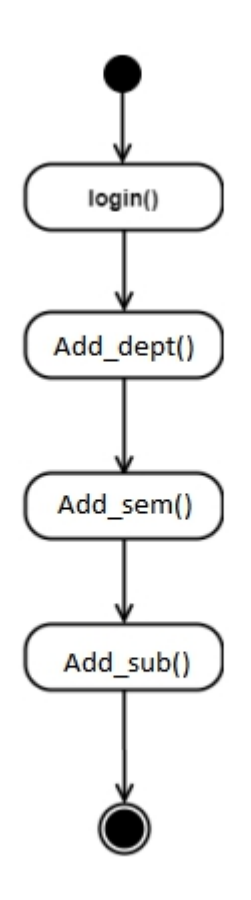

**Fig 4.3 Activity diagram**

## **4.4 E-R DIAGRAM**

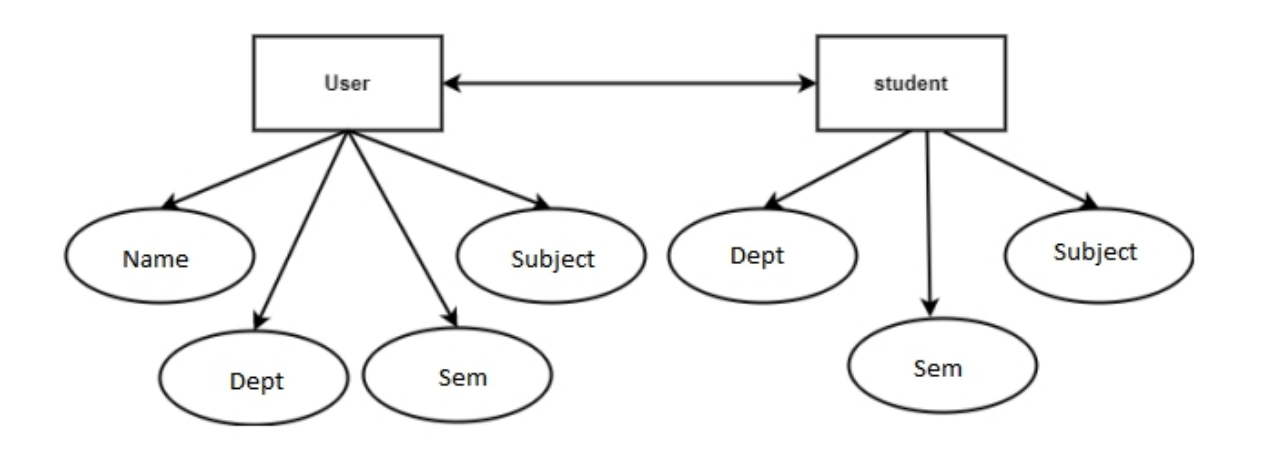

**Fig 4.4 ER diagram**

# **CHAPTER 5**

# **MODULE DESCRIPTION**

### **5. MODULE DESCRIPTION**

### **5.1 ARCHITECTURAL DESIGN**

System architecture is a conceptual model that defines the structure, behavior, and more views of a system. An architecture description is a formal description and representation of a system, organized in a way that supports reasoning about the structures and behaviors of the system.

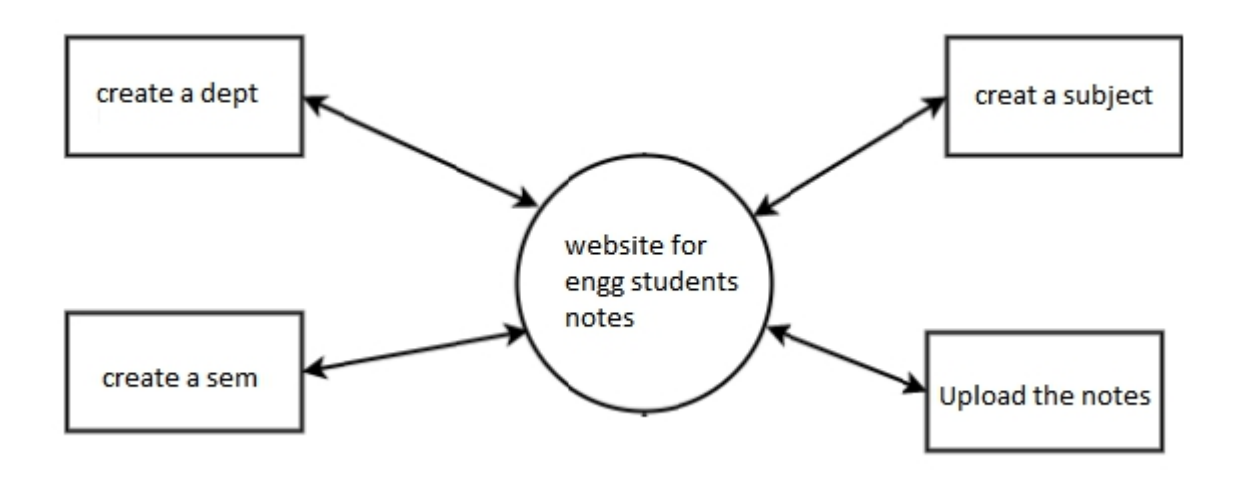

**Fig 5.1 Architecture diagram**

#### **5.1.1 DATA DESIGN**

A data flow diagram (DFD) is a graphical representation of the "flow" of data through an [information](https://en.wikipedia.org/wiki/Information_system) system, modelling its process aspects. A DFD is often used as a preliminary step to create an overview of the system without going into great detail, which can later be elaborated. DFD can also be used forthe [visualization](https://en.wikipedia.org/wiki/Data_visualization) of data [processing](https://en.wikipedia.org/wiki/Data_processing) (structured design).

A DFD shows what kind of information will be input to and output from the system, how the data will advance through the system, and where the data will be stored. It does not show information about process timing or whether processes will operate in sequence or in parallel, unlike a traditional structured [flowchart](https://en.wikipedia.org/wiki/Flowchart) which focuses on control flow, or a UML activity workflow diagram, which presents both control and data flows as a unified model.

Data flow diagrams are also know n as bubble charts. DFD is a designing tool used in the top-down approach to Systems Design. This context-level DFD is next "exploded", to produce a Level 1 DFD that shows some of the detail of the system being modeled. The Level 1 DFD shows how the system is divided into sub-systems (processes), each of which deals with one or more of the data flows to or from an external agent, and which together provide all of the functionality of the system as a whole. It also identifies internal data stores that must be present in order for the system to do its job, and shows the flow of data between the various parts of the system.

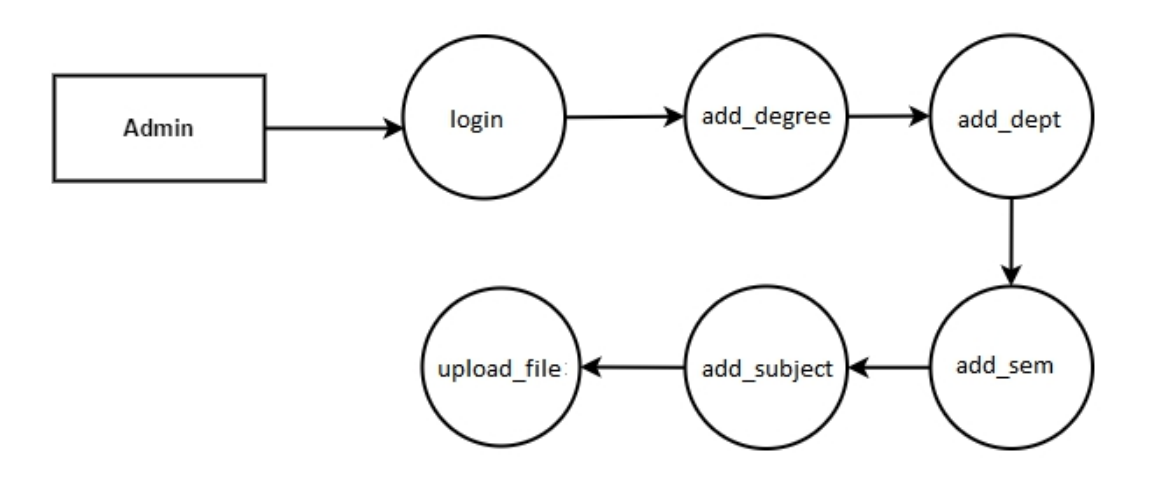

**Fig 5.1.1 DFD diagram**

#### **5.1.2 USER INTERFACE DESIGN**

User interface design (UI) or user interface engineering is the [design](https://en.wikipedia.org/wiki/Design) of user [interfaces](https://en.wikipedia.org/wiki/User_interface) for [machines](https://en.wikipedia.org/wiki/Machine) an[dsoftware](https://en.wikipedia.org/wiki/Software), such as [computers](https://en.wikipedia.org/wiki/Computer), [home](https://en.wikipedia.org/wiki/Home_appliance) [appliances](https://en.wikipedia.org/wiki/Home_appliance), mobile [devices](https://en.wikipedia.org/wiki/Mobile_device), and other [electronic](https://en.wikipedia.org/wiki/Electronics) devices, with the focus on maximizing [usability](https://en.wikipedia.org/wiki/Usability) and the user [experience.](https://en.wikipedia.org/wiki/User_experience) The goal of user interface design is to make the user's interaction as simple and efficient as possible, in terms of accomplishing user goals [\(user-centered](https://en.wikipedia.org/wiki/User-centered_design) design).

Good user interface design facilitates finishing the task at hand without drawing unnecessary attention to itself.[Graphic](https://en.wikipedia.org/wiki/Graphic_design) design and [typography](https://en.wikipedia.org/wiki/Typography) are utilized to support its [usability,](https://en.wikipedia.org/wiki/Usability) influencing how the user performs certain interactions and improving the aesthetic appeal of the design; design aesthetics may enhance or detract from the ability of users to use the functions of the interface.

#### **5.2 MODULES**

Implementation is the stage of the project when the theoretical design is turned out into a working system. Thus it can be considered to be the most critical stage in achieving a successful new system and in giving the user, confidence that the new system will work and be effective.

The implementation stage involves careful planning, investigation of the existing system and it's constraints on implementation, designing of methods to achieve changeover and evaluation of changeover method.

A module is a part of a program. Programs are composed of one or more independently developed modules that are not combined until the program is linked. A single module can contain one or several routines.

Our project modules are given below

- 1. First page with select your course
- 2. Select your department
- 3. Selection of your semester
- 4. Selection of your subject
- 5. View or download your subject notes

#### **5.2.1 SELECT YOUR COURSE**

Here in the firs page you can learn something about us and some flip cards are shown there about some engineering departments. And the top of the page you can see some title cards shown there you can quickly jump into your wanted section . so you can go by the selection of notes section in the hamburger or scrolling up to the down section which is the notes section you can find the option "your course name", by clicking the button you were navigated into your course

#### **5.2.2 SELECT YOUR DEPARTMENT**

After selection your course from the course selection page you have navigated to this page this page is going to make you to select your department there are lot of departments are there , just select your department in the list of departments . and the top of the page you can see something about your department, after selecting your department you will jump into another page to select your semester.

### **5.2.3 SELECT YOUR SEMESTER**

After selecting your department you will redirected to this page which you have to select your current semester or semester you want to download notes . in the semester section you can find the all semester notes you just need to select the semester you want to download notes . in first semester all departments have the same subjects so there is no problem on there, in the top of the page you find some information about the semesters and the department so you just need to select the semester you want to download then you will jump into another page to select your subjects.

#### **5.2.4 SELECT YOUR SUBJECT**

In this module after selecting your semester you will redirected to the subject page , in this page students will find all subject with subject code which semester they selected , the all have separate buttons with clear and easy to notice able because our website has don't have any extra content apart form the subject or our content and there is no ad problem and the page contains only what we want, something about the semester and the buttons for the subjects.

### **5.2.5 VIEW OR DOWNLOAD NOTES**

This is the final module or page which contain the actual content. After you select your subject you will directed to the PDF page to view or download the notes there you can either read online or download the notes for feature use.

So this is the way of downloading notes from our website its very simple and user friendly and have a professional user interface

# **CHAPTER 6**

# **SYSTEM TESTING**

### **6. SYSTEM TESTING**

#### **6.1 TEST PLAN**

The purpose of testing is to discover errors. Testing is the process of trying to discover every conceivable fault or weakness in a work product. It provides a way to check the functionality of components, sub-assemblies, assemblies and/or a finished product. It is the process of exercising software with the intent of ensuring that the Software system meets its requirements and user expectations and does not fail in an unacceptable manner. There are various types of test. Each test type addresses a specific testing requirement.

System testing ensures that the entire integrated software system meets requirements. It tests a configuration to ensure known and predictable results. An example of system testing is the configuration oriented system integration test. System testing is based on process descriptions and flows, emphasizing pre driven process links and integration points.

User Acceptance Testing is a critical phase of any project and requires significant participation by the end user. It also ensures that the system meets the functional requirements.

Test Results: All the test cases mentioned above passed successfully. No defects encountered
### **6.2 TYPES OF TESTS**

Testing is the process of trying to discover every conceivable fault or weakness in a work product. The different type of testing are given below:

### **6.2.1 UNIT TESTING**

Unit testing involves the design of test cases that validate that the internal program logic is functioning properly, and that program inputs produce valid outputs. All decision branches and internal code flow should be validated. It is the testing of individual software units of the application .it is done after the completion of an individual unit before integration.

This is a structural testing, that relies on knowledge of its construction and is invasive. Unit tests perform basic tests at component level and test a specific business process, application, and/or system configuration. Unit tests ensure that each unique path of a business process performs accurately to the documented specifications and contains clearly defined inputs and expected results.

### **6.2.2 INTEGRATION TESTING**

Integration tests are designed to test integrated software components to determine if they actually run as one program. Testing is event driven and is more concerned with the basic outcome of screens or fields. Integration tests demonstrate that although the components were individually satisfaction, as shown by successfully unit testing, the combination of components is correct and consistent. Integration testing is specifically

aimed at exposing the problems that arise from the combination of components.

### **6.2.3 VALIDATION TESTING**

### **6.2.3.1 TEST STRATEGY AND APPROACH**

Field testing will be performed manually and functional tests will be written in detail.

37

## **6.2.3.2 TEST OBJECTIVES**

- All field entries must work properly.
- Pages must be activated from the identified link.
- The entry screen, messages and responses must not be delayed.

## **6.2.3.3 FEATURES TO BE TESTED**

- Verify that the entries are of the correct format
- No duplicate entries should be allowed
- All links should take the user to the correct page.

## **CHAPTER 7**

# **FEASIBILITY STUDY**

### **7. FEASIBILITY STUDY**

#### **7.1 FEASIBILITY ANALYSIS**

The feasibility of the project is analyzed in this phase and business proposal is put forth with a very general plan for the project and some cost estimates. During system analysis the feasibility study of the proposed system is to be carried out. This is to ensure that the proposed system is not a burden to the company. For feasibility analysis, some understanding of the major requirements for the system is essential.

The feasibility of the project is analyzed in this phase and business proposal is put forth with a very general plan for the project and some cost estimates. During system analysis the feasibility study of the proposed system is to be carried out. This is to ensure that the proposed system is not a burden to the company. For feasibility analysis, some understanding of the major requirements for the system is essential.

A feasibility study, also known as feasibility analysis, is an analysis of the viability of an idea. It describes a preliminary study undertaken to determine and document a project's viability. The results of this analysis are used in making the decision whether to proceed with the project or not. This analytical tool used during the project planning phrase shows how a business would operate under a set of assumption, such as the technology used, the facilities and equipment, the capital needs, and other financial aspects. The study is the first time in a project development process that show whether the project create a technical and economically feasible concept. As the study requires a strong financial and technical background, outside consultants conduct most studies. (Matson 2000

A feasible project is one where the project could generate adequate amount of cash flow and profits, withstand the risks it will encounter, remain viable in the long-term and meet the goals of the business.

When talking about the cost of IT/IS project, one would first think of the tangible costs that are easily to determine and estimate, such as hardware and software cost, or labor cost. However, in addition to these tangible costs, there are also some intangible costs, such as loss of goodwill, or operational inefficiency.

One methodology for determining the costs of implementing and maintaining information technology is Total Cost of Ownership (TCO). It is a financial estimate designed to help consumers and enterprise managers assess direct and indirect costs. Bill Kirwin, VP and Research director of Gartner, stated that "TCO is a holistic assessment of IT costs over time. The term holistic assessment implies an all-encompassing collection of the costs associated with IT investments, including capital investment, license fees, leasing costs, and service fees, as well as direct (budgeted) and indirect(unbudgeted) labor expenses".

Three key considerations involved in the feasibility analysis are,

- ECONOMICAL FEASIBILITY
- **TECHNICAL FEASIBILITY**
- OPERATIONAL FEASIBILITY

### **7.2 ECONOMICAL FEASIBILITY**

This study is carried out to check the economic impact that the system will have on the organization. The amount of fund that the company can pour into the research and development of the system is limited. The expenditures must be justified. Thus the developed system as well within the budget and this was achieved because most of the technologies used are freely available. Only the customized products had to be purchased.

Line of code: minimum 83lines per java server page

### No of functions: 10-15 functions if need

Designing days: 7-8 days to complete a whole module

This study is carried out to check the economic impact that the system will have on the organization. The amount of fund that the company can pour into the research and development of the system is limited. The expenditures must be justified. Thus the developed system as well within the budget and this was achieved because most of the technologies used are freely available. Only the customized products had to be purchased.

Economic evaluation is a vital part of investment appraisal, dealing with factors that can be quantified, measured, and compared in monetary terms (Chen 1996). The results of an economic evaluation are considered with other aspects to make the project investment decision as the proper investment appraisal helps to ensure that the right project is undertaken in a manner that gives it the best chances of success.

Project investments involve the expenditure of capital funds and other resources to generate future benefits, whether in the form of profits, cost savings, or social benefits. For an investment to be worthwhile, the future benefit should compare favorably with the prior expenditure of resources need to achieve them.

To assess economic feasibility, management has to analyze costs and benefits associated with the proposed project. The capital cost of a project affects the economic evaluation. Cost estimating is essentially an intuitive process that attempts to predict the final outcome of a future capital expenditure (Chen 1996). Even though it seem impossible to come up with the exact number of costs and benefits for a particular project during this initial phase of the development process, one should spend the adequate of time in estimating the costs of project.

42

When talking about the cost of IT/IS project, one would first think of the tangible costs that are easily to determine and estimate, such as hardware and software cost, or labor cost. However, in addition to these tangible costs, there are also some intangible costs, such as loss of goodwill, or operational inefficiency.

One methodology for determining the costs of implementing and maintaining information technology is Total Cost of Ownership (TCO). It is a financial estimate designed to help consumers and enterprise managers assess direct and indirect costs. Bill Kirwin, VP and Research director of Gartner, stated that "TCO is a holistic assessment of IT costs over time. The term holistic assessment implies an all-encompassing collection of the costs associated with IT investments, including capital investment, license fees, leasing costs, and service fees, as well as direct (budgeted) and indirect(unbudgeted) labor expenses". An advisory firm Garter, Inc. has identified and offered statement on the financial impact of deploying information technology during its whole life-cycle as following

- End-user computer Hardware purchase costs
- Software license purchase costs
- Hardware & Software deployment costs
- Hardware warranties and maintenance costs
- Software license tracking costs
- Operations Infrastructure Costs
- Cost of Security Breaches (in loss of reputation and recovery cost)
- Cost for electricity and cooling
- Network hardware and software costs
- Server hardware and software costs
- Insurance costs
- Testing costs
- Cost to upgrade or scalability
- IT Personnel costs
- "C" Level Management Time costs
- Backup and Recovery Process costs
- Costs associated with failure or outage
- Diminished performance incidents (i.e. users having to wait)
- Technology training costs of users and IT staff
- Infrastructure (floor space) costs
- Audit costs
- Migration costs

On the other hand, IT/IS projects can provide many benefits, both tangible and intangible, to an organization. The tangible benefit, such as cost saving or increasing in revenue, would be easier to estimate while intangible benefits are harder to quantify.

### **7.2.1 PROJECT OR PRODUCT LIFE**

The life cycle of an engineering project or product consists of several stages,

- 1) Planning and design
- 2) Manufacture or construction
- 3) Operation and maintenance

## **7.2.2 VALUE OF PRODUCT OR SERVICES**

The human needs which are targeted by the project or product are only satisfied during the last stage of the product or project life cycle, the stage of operation and maintenance. The services that satisfy the targeted human needs are valued by

attaching a market price to them and counting them. In this way, the utility value of the product or service is determined.

### **7.2.3 COST OF PRODUCT OR SERVICES**

The various stages in the life cycle of an engineering product or project are also associated with costs, or value sacrificed to create utility value. These costs are incurred during all the stages, namely: a) Planning and design costs; b) Manufacture or construction costs; c) Operation and maintenance costs.

### **7.2.4 ACCOUNTING PROFIT**

The accounting concept of profit is defined as value created in excess of value sacrificed, by an economic unit or investment project, during an accounting period (usually not exceeding one year). This can also be expressed through the accounting principles of revenue (value created during the period), and expense (value sacrificed to create revenue). Investment projects or businesses regularly produce two types of financial reports to measure their financial performance. These are the income statement, more often called the profit and loss account, and the statement of financial position, more often called the balance sheet.

An example of such statements is shown in the annual reports of Kenya Airways Ltd1 , and that of East African Breweries Ltd2 .The income statement or profit and loss account states that for the quoted calendar period, Income or Revenue, less Expenditure equals Profit.

#### **7.3 TECHNICAL FEASIBILITY**

This study is carried out to check the technical feasibility, that is, the technical requirements of the system. Any system developed must not have a high demand on the available technical resources. This will lead to high demands on the available technical resources. This will lead to high demands being placed

on the client. The developed system must have a modest requirement, as only minimal or null changes are required for implementing this system.

The aspect of study is to check the level of acceptance of the system by the user. This includes the process of training the userto use the system efficiently. The user must not feel threatened by the system, instead must accept it as a necessity. The level of acceptance by the users solely depends on the methods that are employed to educate the user about the system and to make him familiar with it. His level of confidence must be raised so that he is also able to make some constructive criticism, which is welcomed, as he is the final user of the system.

### **7.4 OPERATIONAL FEASIBILITY**

The aspect of study is to check the level of acceptance of the system by the user. This includes the process of training the user to use the system efficiently. The user must not feel threatened by the system, instead must accept it as a necessity. The level of acceptance by the users solely depends on the methods that are employed to educate the user about the system and to make him familiar with it. His level of confidence must be raised so that he is also able to make some constructive criticism, which is welcomed, as he is the final user of the system.<br>A number of epidemics in the recent past of Japanese B encephalitis,

leptospirosis and anthrax have resulted in considerable mortality and morbidity in India. The media was the first to draw attention to all these instances, followed by a response from the health system. Critics suggest that the response to epidemics from various health departments is largely restricted to a fire-fighting exercise because of the absence of a credible disease surveillance system. The failure of our existing public health system to detect outbreaks in the initial stages could be attributed to the inadequacy of human and material resources, absence

of public health laboratories, poor infrastructure (roads and communication) and a large percentage of healthcare being provided by the private sector. While it is important to have a functioning and responsive disease surveillance system across the country, it is equally important to be aware that there cannot be an immediate solution to the varied and complicated problems of health systems in developing countries. A systematic overhaul of the existing healthcare system would entail huge investment of resources, both capital and human. Until then, some form of surveillance system for early detection of outbreaks and a prompt response to an epidemic is needed. In Orissa, a Multi Disease Surveillance System (OMDSS) is operational since November 1999, which covers government health facilities in all 30 districts. The flow of information in the system has been efficient with more than 90% of reporting units sending timely and complete reports every week to the state public health department. This system has made a major change in the way disease incidence data are collected, compiled, transmitted, analysed and used for intervention in a timely manner.

At the grassroots level, the multipurpose health worker is responsible for weekly collection of communicable disease data from about  $7-10$  villages, excluding attending to health/delivery-related emergencies and conducting fixed immunization sessions.

It was not feasible for them to send/collect complete data (in terms of coverage) as required by the weekly disease surveillance system, resulting in failure to detect possible outbreaks early enough to take action. To enhance the completeness of reporting at the grassroots level and to involve communities in surveillance activities, the United Nations Development Programme (UNDP) in Orissa piloted an action research study.We report the feasibility of setting up community reporting systems involving women selfhelp groups (SHGs) and members of Panchayati raj institutions (PRIs).

47

## **CHAPTER 8**

# **CONCLUSION AND FUTURE ENHANCEMENT**

# **8.CONCLUSION AND FUTURE ENHANCEMENT 8.1 CONCLUSION**

This project applicable to all educational institutions, Whoever, has the update and digital books.

Also, this website can be more leveraged to log all information like students profile details, academic performance, History of students data and so on.

Also, it would be helpful to the teachers to login with their credentials and view needed data from their end.

"Converting as mobile application also featured in future"

A The conclusion is that we have a better system which will help in better interaction between students and subject notes. This application has a wide usage and will encourage students to usethe PDF files for subject notes .

Following are the contributionsof this system towards this cause:

The student can read information about subject and the basic knowledge about the subject.

The students can find PDF files in his device via our online site by the link provided in the Website

### **8.2 FUTURE ENHANCEMENT**

- The existing system can be enhanced, by storing the student details into a database to give some notifications .
- In feature we can convert our website into a mobile application to simplify

the user experience

- By internet we can buy some extra services to sent a SMS message and email notification like that.
- And the website is already made for mobile compatibility with slider hamburger
- And the result portal also given in our website.

## **APPENDIX 1**

## **SOFTWARE ENVIRONMENT**

## **SOFTWARE ENVIRONMENT**

#### **A.1 SOFTWARE REQUIREMENTS SPECIFICATION**

The introduction of the software requirement specification (SRS) provides an overview of the entire SRS with purpose, scope, references and overview of the SRS. The aim of this document is to gather and analyze and give an in depth insight of the complete risk identifying by defining the problem statement in detail. Nevertheless, it also concentrates on the complaints required by users and their needs while defining high level features in the concepts

### **A.1.1 REQUIREMENT ANALYSIS**

Requirement analysis is for transformation of operational need into software description, software performance parameter, and software configuration through use of standards, iterative process of analysis and trade off studies for understanding what user wants, analysis need, assessing feasibility, negotiation a reasonable solution, validation the specification, and managing the requirements.

Requirements analysis involves frequent communication with system users to determine specific feature expectation, resolution of conflict or ambiquity in requirements as demanded by the various users of users, avoidance of feature creep and documentation of all aspects of the project from start to finish. Requirements are identified by unique requirement. The requirements gathering process takes as its input the goals identified in the high level requirements section of the project plan. Each goal will be refined into a set of one or more requirements.

These requirements define the major functions of the intended application, define operational data areas, and define the initial data.

#### **A.1.2 PURPOSE**

Is developed for the Engineering college Students to simplify the notes download from the website.In Our website you can Download your subject notes very easily comparing to another websites.To avoid this lacking of good notes, one student can take up good notes or even the teacher can come up with the notes and that can be shared among students. In the current world making the things in uniform is always tough. Whereas, we have technology and tools to fill out this gap. Having said this, one notes that could be shared with everyone on the class or even with the institution using web service.

### **A.1.3 SCOPE**

The scope of the project is to simplify the uses of the offline studying notes or book into a PDF files for free and ad free and give it via great user interface.

Enabling the students to get the recent update from institution and proving an option to download books/notes are challenging aspects in educational institutions. Providing inter or intra website helps to face this challenge with equipped. This facility or infrastructure delivers the content speedy with quality. And, it's entirely on demand process. No need to wait for any admin process. When the student logins to the website they can simply download books in PDF format and start using. Also, they can view the updates from the institutions.

This project applicable to all educational institutions, Whoever, has the update and digital books. Also, this website can be more leveraged to log all information like students profile details, academic performance, History of students data and so on. Also, it would be helpful to the teachers to login with their credentials and view needed data from their end. Converting as mobile application also featured in future. In our website students can download the PDF files will beeasily and quickly comparing two websites.More websites are still available for download online

53

PDF files but they are very complicated And some restrictions are there but here is nothing like that.We also provide some updates from the Anna university. Our website was best compatible with both mobile and desktop. It's truly created for student friendly.In our website that PDF notes downloading process was very easy. our website is very responsive and has best design. In our website you can either read or download the PDF files.To prepare the students have successful career in industry and motivate for higher education.we Provides Important Questions for all departments every year. This year also our service continues for the Students.

Here admin has to login by using their unique username and password. Admin is the only authorized person to access this module for security purpose. So other users don't get rights to access this module for their purpose

PDFs are more like paper documents than are other computer files, and it's as easy to add notes and highlights to them as it is to paper. For example, you can add the equivalent of highlighting, marginal notes and calouts to the file.

In our website students can download the PDF files will be easily and quickly comparing to other websites.More websites are still available for download online PDF files but they are very complicated And some restrictions are there but here is nothing like that.We also provide some updates from the Anna university. Our website was best compatible with both mobile and desktop. It's truly created for student friendly.In our website that PDF notes downloading process was very easy. .

54

### **A.1.4 GENERAL DESCRIPTIONS**

To provide flexibility to the users, the interfaces have been developed that are accessible through a browser. The GUI'S at the top level have been categorized as

- Administrative user interface
- The operational or generic user interface

The 'administrative user interface' concentrates on the consistent information that is practically, part of the organizational activities and which needs proper

authentication for the data collection. These interfaces help the administrators with all the transactional states like Data insertion, Data deletion and Date updation along with the extensive data search capabilities.

The 'operational or generic user interface' helps the end users of the system in transactions through the existing data and required services. The operational user interface also helps the ordinary users in managing their own information in a customized manner as per the included flexibility.

### **A.1.5 FUNCTIONAL REQUIREMENTS**

The functional requirements describe the core functionality of the application. This section includes the data and functional process requirements. Generally, the Cops is the source for specified or derived requirements.

The Functional Requirements Specification documents the operations and activities that <sup>a</sup> system must be able to perform.Functional Requirements should include

- Descriptions of data to be entered into the system
- Descriptions of operations performed by each screen
- Descriptions of work-flows performed by the system
- Descriptions of system reports or other outputs
- Who can enter the data into the system
- How the system meets applicable regulatory requirements

The Functional Requirements Specification is designed to be read by a general audience. Readers should understand the system, but no particular technical knowledge should be required to understand the document.

### **A.1.6 TECHNICAL ISSUES**

Manipulating various databases performances from various subjects and their functionalities is very difficult for development.

### **A.1.6.1 RISK ANALYSIS**

Risk analysis is the process of defining and analyzing the dangers to individuals, businesses and government agencies posed by potential natural and human-caused adverse events. In IT, a risk analysis report can be used to align technology-related objectives with a company's business objectives.

Risk is made up of two parts: the probability of something going wrong, and the negative consequences if it does.

Risk can be hard to spot, however, let alone prepare for and manage. And, if you're hit by a consequence that you hadn't planned for, costs, time, and reputations could be on the line.

This makes Risk Analysis an essential tool when your work involves risk. It can help you identify and understand the risks that you could face in your role. In turn, this helps you manage these risks, and minimize their impact on your plans.

Risk Analysis is a process that helps you identify and manage potential problems that could undermine key business initiatives or projects. To carry out a Risk Analysis, you must first identify the possible threats that you face, and then estimate the likelihood that these threats will materialize.

Risk Analysis can be complex, as you'll need to draw on detailed information such as project plans, financial data, security protocols, marketing forecasts, and other relevant information. However, it's an essential planning tool, and one that could save time, money, and reputations.

## **A.1.6.1.1 IDENTIFY THREATS**

The first step in Risk Analysis is to identify the existing and possible threats that you might face. These can come from many different sources. For instance, they could be

- Human Illness, death, injury, or other loss of a key individual.
- Operational Disruption to supplies and operations, loss ofaccess to essential assets, or failures in distribution.
- Reputational Loss of customer or employee confidence, or damage to market reputation.
- Procedural Failures of accountability, internal systems, or controls, or from fraud.
- Project Going over budget, taking too long on key tasks, or experiencing issues with product or service quality.
- Financial Business failure, stock market fluctuations, interest rate changes, or non-availability of funding.
- Technical Advances in technology, or from technical failure.
- Natural Weather, natural disasters, or disease.
- Political Changes in tax, public opinion, government policy, or foreign influence.
- Structural Dangerous chemicals, poor lighting, falling boxes, or any situation where staff, products, or technology can be harmed.

You can use a number of different approaches to carry out a thorough analysis:

- Run through a list such as the one above to see if any of these threats are relevant.
- Think about the systems, processes, or structures that you use, and analyze risks to any part of these. What vulnerabilities can you spot within them?
- Ask others who might have different perspectives. If you're leading a team, ask for input from your people, and consult others in your organization, or those who have run similar projects.

### **A.1.1.2 AVOID THE RISK**

In some cases, you may want to avoid the risk altogether. This could mean not getting involved in a business venture, passing on a project, or skipping a highrisk activity. This is a good option when taking the risk involves no advantage to your organization, or when the cost of addressing the effects is not worthwhile.

### **A.1.7 OTHER FUNCTIONAL ATTRIBUTES**

The other functional attributes of the system includes the security, reliability, maintainability and usability of the system.

### **A.1.7.1 RELIABILITY**

a reliable protocol provides assurance of the delivery of [data](https://en.wikipedia.org/wiki/Data) to the intended recipient(s), as opposed to an unreliable protocol, which does not provide notifications to the sender as to the delivery of transmitted data. Reliability is a synonym for assurance, which is the term used by the [ITU](https://en.wikipedia.org/wiki/ITU) and ATM [Forum](https://en.wikipedia.org/wiki/ATM_Forum) in the context of the [ATM](https://en.wikipedia.org/wiki/Asynchronous_Transfer_Mode) Service-Specific Coordination Function, for example for transparent assured delivery with [AAL5.](https://en.wikipedia.org/wiki/ATM_Adaptation_Layer_5)

Reliable protocols typically incur more overhead than unreliable protocols, and as a result, function more slowly and with less scalability. This often is not an

issue for [unicast](https://en.wikipedia.org/wiki/Unicast) protocols, but it may become a problem for [reliable](https://en.wikipedia.org/wiki/Reliable_multicast) [multicast](https://en.wikipedia.org/wiki/Reliable_multicast) protocols.

[TCP,](https://en.wikipedia.org/wiki/Transmission_Control_Protocol) the main protocol used on the [Internet,](https://en.wikipedia.org/wiki/Internet) is a reliable unicast protocol. [UDP](https://en.wikipedia.org/wiki/User_Datagram_Protocol), often used in [computer](https://en.wikipedia.org/wiki/Computer_games) games or in other situations where speed is an issue and the loss of a little data is not as important because of the transitory nature of the data, is an unreliable protocol.

Often, a reliable unicast protocol is also [connection-oriented](https://en.wikipedia.org/wiki/Connection-oriented). For example, TCP is connection-oriented, with the [virtual-circuit](https://en.wikipedia.org/wiki/Virtual_circuit) ID consisting of source and destination IP [addresses](https://en.wikipedia.org/wiki/IP_address) and port numbers. Some unreliable protocols are connection-oriented as well. These include [ATM](https://en.wikipedia.org/wiki/Asynchronous_Transfer_Mode) and [frame](https://en.wikipedia.org/wiki/Frame_relay) relay. There are also reliable connectionless protocols, such as[AX.25](https://en.wikipedia.org/wiki/AX.25) when it passes data in [I-frames](https://en.wikipedia.org/wiki/I-frame). But this combination occurs rarely: reliable-connectionless is uncommon in commercial and academic networks.

### **A.1.7.2 MAINTAINABILITY**

Maintain ability is the ease with which a product can be maintained in order to:

- correct defects or their cause,
- repair or replace faulty or worn-out components without having to replace still working parts,
- prevent unexpected working condition,
- maximize a product's useful life,
- maximize efficiency, reliability, and safety,
- meet new [requirements,](https://en.wikipedia.org/wiki/Requirements)
- make future maintenance easier, or
- cope with a changed environment.

In some cases, maintainability involves a system of continuous [improvement](https://en.wikipedia.org/wiki/Continuous_improvement) learning from the past in order to improve the ability to maintain systems, or improve reliability of systems based on maintenance experience.

In [telecommunication](https://en.wikipedia.org/wiki/Telecommunication) and several other engineering fields, the term maintainability has the following meanings:

- A characteristic of design and installation, expressed as the probability that an item will be retained in or restored to a specified condition within a given period of [time](https://en.wikipedia.org/wiki/Time), when the [maintenance](https://en.wikipedia.org/wiki/Repair_and_maintenance) is performed in accordance with prescribed procedures and resources.
- The ease with which maintenance of a [functional](https://en.wikipedia.org/wiki/Functional_unit) unit can be performed in accordance with prescribed requirements

### **A.1.7.3 USABILITY**

Usability is the ease of use and learn ability of a human-made object such as a tool or device. In software [engineering](https://en.wikipedia.org/wiki/Software_engineering), usability is the degree to which a software can be used by specified consumers to achieve quantified objectives with effectiveness, efficiency, and satisfaction in a quantified context of use.The [website,](https://en.wikipedia.org/wiki/Website) [book,](https://en.wikipedia.org/wiki/Book) [tool,](https://en.wikipedia.org/wiki/Tool) [machine,](https://en.wikipedia.org/wiki/Machine) process, [vehicle](https://en.wikipedia.org/wiki/Vehicle), or anything a human interacts with. A usability study may be conducted as a primary job function by a usability analyst or as a secondary job function by [designers](https://en.wikipedia.org/wiki/Designer), [technical](https://en.wikipedia.org/wiki/Technical_writer) writers, marketing personnel, and others. It is widely used in consumer [electronics](https://en.wikipedia.org/wiki/Consumer_electronics), [communication](https://en.wikipedia.org/wiki/Communication), and [knowledge](https://en.wikipedia.org/wiki/Knowledge_transfer) transfer objects (such as a cookbook, a document or [online](https://en.wikipedia.org/wiki/Online_help) help) and [mechanical](https://en.wikipedia.org/wiki/Machine) objects such as a door handle or a hammer.

Usability includes methods of [measuring](https://en.wikipedia.org/wiki/Measurement) usability, such as needs [analysis](https://en.wikipedia.org/wiki/Needs_analysis) and the study of the principles behind an object's perceived efficiency or elegance. In human- computer [interaction](https://en.wikipedia.org/wiki/Human-computer_interaction) and [computer](https://en.wikipedia.org/wiki/Computer_science) science, usability studies the elegance and clarity with which the [interaction](https://en.wikipedia.org/wiki/Interaction) with a computer program or a web site (web [usability\)](https://en.wikipedia.org/wiki/Web_usability) is designed. Usability differs from user [satisfaction](https://en.wikipedia.org/wiki/Computer_user_satisfaction) and [user](https://en.wikipedia.org/wiki/User_Experience) [experience](https://en.wikipedia.org/wiki/User_Experience) because usability does not directly consider usefulness orutility.

## **APPENDIX 2**

# **SOURCE CODE**

## **A.2 SOURCE CODE**

## **Login.jsp**

<<!DOCTYPE html>

```
<html lang="en">
```
<head>

```
<meta charset="UTF-8">
```
<meta name="viewport" content="width=device-width, initial-scale=1.0">

<title>madhu thazhampattu</title>

<link rel="stylesheet" href="https://cdnjs.cloudflare.com/ajax/libs/font-

awesome/5.12.1/css/all.min.css" integrity="sha256-

mmgLkCYLUQbXn0B1SRqzHar6dCnv9oZFPEC1g1cwlkk="

```
crossorigin="anonymous" />
```

```
<link rel="stylesheet" href="style.css">
```
</head>

 $$ 

```
\langle!-- nav-bar -->
```
<section id="nav-bar" class="container">

<header class="nav-bar">

<div class="brand"><a href="/index.html"><h1> Madhu </h1></a></div>

<div class="nav-list">

<div class="hamburger">

```
<div class="bar"></div>
```
 $<$ ul $>$ 

```
<li><a href="#about">About</a></li>
<li><a href="#services">Departments</a></li>
<li><a href="#hire">Notes</a></li>
<li><a href="/Notification.html">Notifications</a></li>
\langleli\rangle \langle a
```
href="http://aucoe.annauniv.edu/notify\_common\_new.php">results</a></li>

 $\langle u \rangle$ 

 $\langle$ div>

</header>

</section>

 $\leq$  -- End nav-bar -->

<!-- Hero Section -->

<section id="hero" class="hero container">

<div class="hero-info">

```
<h1 class="hero-info-heading">Archive <br>Your Dream</h1>
```

```
<p class="hero-info-subheading">Way To Success</p>;
```

```
\leqa href="#" type="button" class="hero-info-button">--MADHU--\leq/a>
```
<div class="hero-img">

<img src="/images/img-0.jpg" alt="">

 $\langle$ div>

</section>

<!-- End Hero Section -->

<!-- About section -->

<section id="about" class="about container">

```
<div class="about-info">
```
 $\leq h1$  class="about-info-heading">About US  $\leq/h1$ >

<p class="about-info-desc"> Here we provide live informative updates for Anna University's Affiliated Colleges. This particular information are gathering from official website's. These info's is not completely official or final. For helping students and to avoid rumors WE tries to provide accurate updates. For official and confirming any updates contact your College Management / Anna University.</p>

 $\leq$ a href="#" type="button" class="about-info-button">More About us $\leq$ /a>

```
<div class="about-img">
```
<div class="about-img-wrapper">

<img src="./images/img-2.jpg" alt="">

 $\langle$ div $>$ 

 $\langle$ div $>$ 

</section>

<!-- End About section -->

<!-- Service Section -->

<section id="services" class="services container">

<div class="services-header">

<h1 class="services-header-heading"> Bachelor of Engineering</h1>

<p class="services-header-desc">the branch of science and technology concerned with the design, building, and use of engines, machines, and structures. $<$ /p>

 $\langle$ div>

```
<div class="services-info">
```
<div class="service">

<div class="service-card">

<div class="service-front">

<i class="fa fa-desktop" aria-hidden="true"></i>

<h1 class="service-front-heading">CSE</h1>

 $\langle$ div>

<div class="service-back">

<h1 class="service-back-heading">CSE</h1>

<p class="service-back-desc">Computer Science Engineering (CSE) encompasses a variety of topics that relates to computation, like analysis of algorithms, programming languages, program design, software, and computer hardware</p>

 $\langle$ div>

 $\langle$ div>

 $\langle$ div $>$ 

<div class="service">

<div class="service-card">

<div class="service-front">

<i class="fa fa-microchip" aria-hidden="true"></i>

<h1 class="service-front-heading">ECE</h1>

 $\langle$ div>

<div class="service-back">

<h1 class="service-back-heading">ECE</h1>

<p class="service-back-desc">Electronic engineering (also called electronics and communications engineering) is an electrical engineering discipline which utilizes nonlinear and active electrical components (such as semiconductor devices, especially transistors and diodes) to design electronic circuits $\langle p \rangle$ 

 $\langle$ div>

 $\langle$ div>

 $\langle$ div>

<div class="service">

<div class="service-card">

<div class="service-front">

<i class="fa fa-bolt" aria-hidden="true"></i>

<h1 class="service-front-heading">EEE</h1>

 $\langle$ div $>$ 

<div class="service-back">

<h1 class="service-back-heading">EEE</h1>

<p class="service-back-desc">Electrical engineering is an engineering discipline concerned with the study, design and application of equipment, devices and systems which use electricity, electronics, and electromagnetism. $\langle p \rangle$ 

 $\langle$ div $>$ 

 $\langle$ div>

<div class="service">

<div class="service-card">

<div class="service-front">

<i class="fa fa-cogs" aria-hidden="true"></i>

<h1 class="service-front-heading">MECH</h1>

 $\langle$ div>

<div class="service-back">

<h1 class="service-back-heading">MECH</h1>

<p class="service-back-desc">Mechanical engineering is the study, design, development, construction, and testing of mechanical and thermal sensors and devices, including tools, engines, and machines $\langle p \rangle$ 

 $\langle$ div>  $\langle$ div $>$  $\langle$ div>  $\langle$ div>

</section>

<!-- End Service Section -->

<!-- Hire Section -->

<section id="hire" class="hire container">

<h1 class="hire-heading">To Download Notes</h1>

<a href="/2ndpageindex.html" type="button" class="hire-button"> Click Here For Bachelor of Engineering </a>

</section>

<!-- End Hire Section -->

<!-- Footer section -->

<footer id="footer" class="footer container">

<div class="footer-contact">

<h1 class="footer-contact-heading">Contact With Me</h1>

 $\leq p$  class="footer-contact-info">Email: madhuthazhampattu@gamil.com $\leq /p$ >

<p class="footer-contact-info">Mobile:9659765497</p>

 $\langle$ div $>$ 

<div class="footer-social-follow">

<h1 class="footer-social-follow-heading">Follow Me</h1>

<div class="footer-social-icon">

<a href="https://www.facebook.com/madhuthzhampattu/"><i class="fab fa-

facebook-square"></i></a>

<a href="https://www.instagram.com/madhuthazhampattu/"><i class="fab fainstagram-square"></i></a>

 $\langle a$ 

href="https://www.youtube.com/channel/UCjL\_NgZtyEl7p1I\_qCjNDWw"><i class="fab fa-youtube-square"></i></a>

<a href="https://twitter.com/MadhuThazhampat"><i class="fab fa-twitter square">  $\langle i \rangle \langle a \rangle$ 

 $\langle$ div>

 $\langle$ div $>$ 

</footer>

<!-- End Footer section -->

 $\leq$ script src="./app.js" $\geq$ /script $>$ 

 $\langle \text{body} \rangle$ 

</html><table>

## **STYLE .CSS**

\* {

padding: 0; margin: 0; box-sizing: border-box;
```
}
html {
     font-size: 10px;
     font-family: 'Montserrat', sans-serif;
     scroll-behavior: smooth;
}
.container {
     width: 100%;
     height: auto;
     display: flex;
     align-items: center;
     justify-content: center;
}
/* Nav Bar */
#nav-bar {
     height: auto;
     width: 100%;
     position: fixed;
     z-index: 100;
     background-color: black;
}
.nav-bar {
     background-color: rgb(0, 0, 0);
     left: 0;
     top: 0;
     padding: 0.5rem 2rem;
     width: 100%;
     display: flex;
     align-items: center;
     justify-content: space-between;
}
.nav-bar .brand a {
     font-family: 'Flash Back - Demo', sans-serif;
     font-size: 3rem;
     color: white;
}
```

```
.nav-bar .nav-list {
     display: flex;
     align-items: center;
     justify-content: center;
}
.nav-bar .nav-list .hamburger {
     border: 2px solid white;
     border-radius: 50%;
     display: flex;
     align-items: center;
     justify-content: center;
     height: 50px;
     width: 50px;
     transition: .3s ease transform;
     cursor: pointer;
}
.nav-bar .nav-list .hamburger.active {
     transform: rotate(360deg);
}
.nav-bar .nav-list .hamburger.active .bar:before {
     top: 0;
     transform: rotate(45deg);
}
.nav-bar .nav-list .hamburger.active .bar:after {
     top: 0;
     transform: rotate(-45deg);
}
.nav-bar .nav-list .hamburger.active .bar {
     background-color: transparent;
}
.nav-bar .nav-list .hamburger .bar {
     height: 2px;
     width: 30px;
     background-color: white;
     position: relative;
     display: flex;
}
```

```
.nav-bar .nav-list .hamburger .bar::before,
.nav-bar .nav-list .hamburger .bar::after {
     content: '';
     position: absolute;
     left: 0;
     height: 100%;
     width: 100%;
     background-color: white;
     transition: .3s ease all;
}
.nav-bar .nav-list .hamburger .bar::before {
     top: 8px;
}
.nav-bar .nav-list .hamburger .bar::after {
     bottom: 8px;
}
.nav-bar .nav-list ul {
     position: absolute;
     width: 100%;
     top: 0;
     left: 0;
     background-color: rgb(46, 45, 45);
     padding: 5rem 0;
     transform: translateY(-100%);
     transition: .3s ease transform;
     text-align: center;
     z-index: -1;
}
.nav-bar .nav-list ul li {
     list-style: none;
     display: block;
     position: relative;
}
.nav-bar .nav-list ul li:hover:after {
     transform: translateX(-50%) scale(1);
}
.nav-bar .nav-list ul li:after {
```

```
content: '';
     position: absolute;
     width: 5rem;
     height: .2rem;
     background-color: white;
     left: 50%;
     transform: translateX(-50%) scale(0);
     bottom: 0;
     transition: .3s ease transform;
}
.nav-bar .nav-list ul li a {
     font-size: 1.8rem;
     text-decoration: none;
     text-transform: uppercase;
     color: white;
     display: block;
     letter-spacing: .15rem;
     padding: 2rem 3rem;
}
.nav-bar .nav-list.open ul {
     transform: translateY(90px);
}
/* End Nav Bar */
/* Hero Section */
.hero {
     min-height: 80vh;
     width: 100%;
     padding-top: 50px;
     justify-content: center;
     background-color: black;
     display: flex;
     flex-direction: column-reverse;
     justify-content: center;
     align-items: center;
}
.hero .hero-info {
```

```
76
```

```
width: 100%;
     text-align: center;
}
.hero .hero-info .hero-info-heading {
     font-size: 5rem;
     font-weight: 500;
     color: whitesmoke;
}
.hero .hero-info .hero-info-subheading {
     font-size: 1.6rem;
     text-transform: uppercase;
     letter-spacing: .5rem;
     color: whitesmoke;
}
.hero .hero-info .hero-info-button {
     margin-top: 30px;
     padding: 2rem 5rem;
     display: inline-block;
     font-size: 1.6rem;
     text-transform: uppercase;
     color: white;
     text-decoration: none;
     letter-spacing: .6rem;
     background-color: rgba(85, 85, 85, 0.534);
}
.hero .hero-info .hero-info-button:hover {
     background-color: rgba(14, 14, 14, 0.836);
}
.hero .hero-img {
     height: auto;
     width: 60%;
     margin-bottom: 2rem;
}
.hero .hero-img img {
     height: 100%;
     width: 100%;
}
```

```
/* End Hero Section */
/* About Section */
.about {
     width: 100%;
     min-height: 50vh;
     padding: 10rem 5rem;
     flex-direction: column;
}
.about .about-info {
     text-align: center;
}
.about .about-info .about-info-heading {
     font-size: 4rem;
     text-transform: uppercase;
     letter-spacing: .3rem;
     color: black;
}
.about .about-info .about-info-desc {
     font-size: 1.3rem;
     line-height: 2rem;
     margin-top: 10px;
}
.about .about-info .about-info-button {
     padding: 1.6rem 2.6rem;
     display: inline-block;
     background-color: rgba(0, 0, 0, 0.548);
     color: whitesmoke;
     text-decoration: none;
     font-size: 1.6rem;
     text-transform: uppercase;
     letter-spacing: .2rem;
     margin-top: 20px;
     margin-bottom: 20px;
}
.about .about-info .about-info-button:hover {
     background-color: black;
```

```
78
```

```
}
.about .about-img {
     margin-top: 50px;
     display: block;
}
.about .about-img .about-img-wrapper {
     margin-top: 50px;
     height: auto;
     max-width: 400px;
     position: relative;
     display: inline-block;
}
.about .about-img .about-img-wrapper img {
     height: 100%;
     width: 100%;
}
.about .about-img .about-img-wrapper::after {
     position: absolute;
     content: '';
     right: -5rem;
     top: 50%;
     transform: translateY(-50%);
     width: 70%;
     height: 120%;
     background-color: rgba(34, 33, 33, 0.158);
     z-index: -1;
}
/* End About Section */
/* Services section */
.services {
     flex-direction: column;
     min-height: 60vh;
     padding: 10rem 5rem;
}
.services .services-header {
```

```
width: 100%;
     text-align: center;
}
.services .services-header .services-header-heading {
     font-size: 4rem;
     text-transform: uppercase;
     letter-spacing: 2px;
     color: black;
}
.services .services-header .services-header-desc {
     font-size: 1.3rem;
     line-height: 2rem;
     margin-top: 20px;
}
.services .services-info {
     margin-top: 30px;
     display: flex;
     align-items: center;
     justify-content: center;
     width: 100%;
     flex-direction: column;
}
.services .services-info .service {
     width: 100%;
     min-height: 300px;
     position: relative;
     transition: .3s ease transform;
     margin: 5px;
}
.services .services-info .service .service-card {
     position: absolute;
     height: 100%;
     width: 100%;
     transform-style: preserve-3d;
     transition: .3s ease transform;
     display: block;
}
```

```
80
```
.services .services-info .service .service-card .service-front, .services .services-info .service .service-card .service-back {

```
position: absolute;
     left: 0;
     top: 0;
     height: 100%;
     width: 100%;
     backface-visibility: hidden;
     display: flex;
     flex-direction: column;
     align-items: center;
     justify-content: center;
     background-color: rgba(0, 0, 0, 0.185);
     padding: 10px;
}
.services .services-info .service .service-card .service-back {
     transform: rotateY(180deg);
}
.services .services-info .service .service-card .service-front i {
     font-size: 4rem;
     color: black;
     margin-bottom: 10px;
}
.services .services-info .service .service-card .service-front .service-front-heading,
.services .services-info .service .service-card .service-back .service-back-heading {
     font-size: 2.5rem;
     text-transform: capitalize;
}
.services .services-info .service:hover .service-card {
     transform: rotateY(180deg);
}
.services .services-info .service .service-card .service-back .service-back-desc {
     font-size: 1.3rem;
     margin-top: 10px;
     text-align: center;
}
.services .services-info .service:nth-child(2) .service-card .service-front {
```

```
background-size: cover;
position: relative;
color: rgb(0, 0, 0);
```

```
}
```
.services .services-info .service:nth-child(2) .service-card .service-front::after {

```
content: '';
     position: absolute;
     left: 0;
     top: 0;
     height: 100%;
     width: 100%;
     background-color: rgba(255, 255, 255, 0);
     z-index: -1;
}
.services .services-info .service:nth-child(2) .service-card .service-front i {
     color: rgb(0, 0, 0);
}
/* End Services section */
/* Hire Section */
.hire {
     min-height: 10vh;
     flex-direction: column;
     width: 100%;
     background-color: rgba(0, 0, 0, 0.212);
     padding: 3rem 2rem;
}
.hire .hire-heading {
     color: black;
     font-size: 2.2rem;
     text-align: center;
}
.hire .hire-button {
     padding: 2rem 3rem;
     display: inline-block;
     background-color: rgba(0, 0, 0, 0.267);
```

```
font-size: 1.6rem;
     text-transform: uppercase;
     text-decoration: none;
     letter-spacing: .2rem;
     margin-top: 10px;
     color: whitesmoke;
     transition: .3s ease background-color;
}
.hire .hire-button:hover {
     background-color: black;
}
/* End Hire Section */
/* Footer section */
.footer {
     min-height: 20vh;
     width: 100%;
     background-color: black;
     color: white;
     flex-direction: column;
     text-align: center;
     padding: 5rem;
}
.footer .footer-contact {
     padding: 20px;
}
.footer .footer-contact .footer-contact-heading {
     font-size: 2.5rem;
     text-transform: uppercase;
     letter-spacing: 2px;
     margin-bottom: 10px;
}
.footer .footer-contact .footer-contact-info {
     font-size: 1.4rem;
     padding-top: 10px;
     letter-spacing: .2rem;
}
```

```
.footer .footer-social-follow .footer-social-icon a {
     color: white;
     font-size: 3rem;
     margin: .4rem;
     display: inline-block;
}
/* End Footer section */
/* Media query for desktop and tab */
@media only screen and (min-width: 768px) {
     .nav-bar .nav-list .hamburger {
          display: none;
     }
     .nav-bar {
          width: 80%;
     }
     .nav-bar .nav-list ul {
          transform: translateX(0);
          position: initial;
          padding: 0;
          z-index: initial;
          background-color: transparent;
     }
     .nav-bar .nav-list ul li {
          display: inline-block;
     }
     .hero {
          height: 100vh;
           flex-direction: row;
          padding-left: 10%;
          justify-content: center;
          align-items: center;
     }
     .hero .hero-info {
          max-width: 30%;
          text-align: left;
     }
```

```
.hero .hero-info .hero-info-subheading {
          font-size: 1.3rem;
          letter-spacing: .5rem;
     }
     .hero .hero-img {
          min-width: 400px;
          max-width: 1000px;
     }
     .about {
          width: 80%;
          margin: 0 auto;
          flex-direction: row;
     }
     .about .about-info {
          width: 50%;
          text-align: left;
          padding-right: 17rem;
     }
     .services .services-header .services-header-desc {
          max-width: 500px;
          padding-top: 20px;
          margin: 0 auto;
     }
     .services .services-info {
          flex-direction: row;
          width: 80%;
     }
     .services .services-info .service {
          margin: 0;
     }
}
/* End Media query for desktop and tab */
/* Media Query For Desktop Only */
@media only screen and (min-width: 1200px) {
     .hero .hero-info .hero-info-heading {
          font-size: 6rem;
```

```
85
```

```
}
   .hero .hero-info .hero-info-subheading {
      letter-spacing: .8rem;
   }
}
```
/\* End Media Query For Desktop Only \*/

## **APPENDIX 3**

# **SCREESHOTS**

## **A.3 SCREENSHOTS**

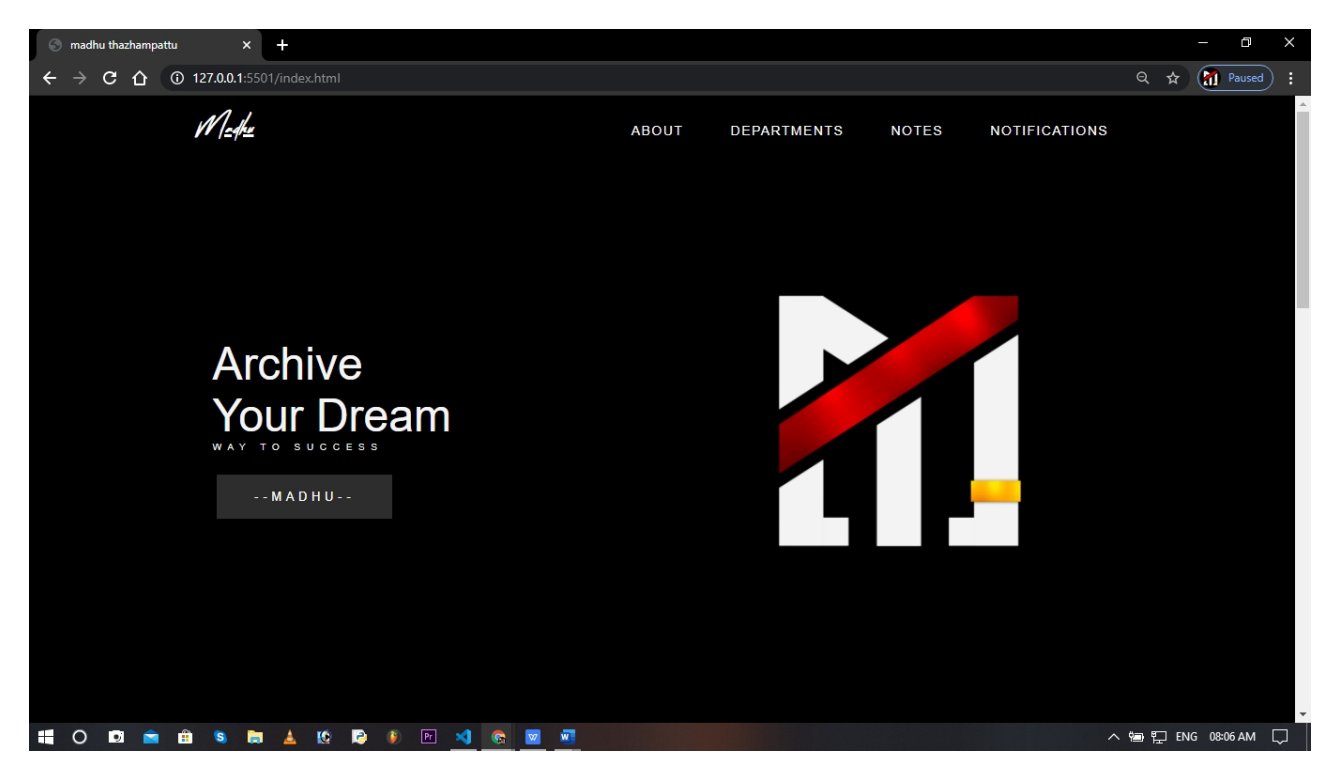

#### HOMPAGE

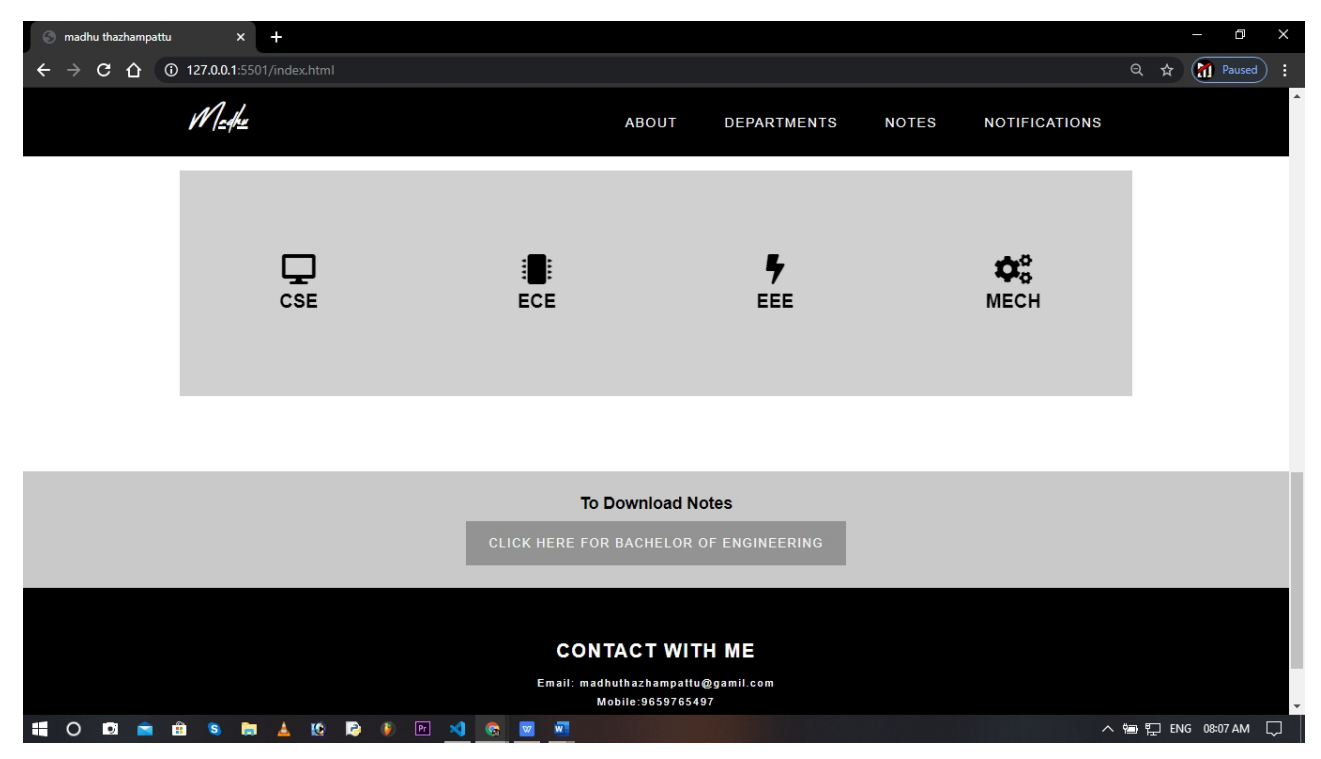

### COURSE SELECTION SECTION

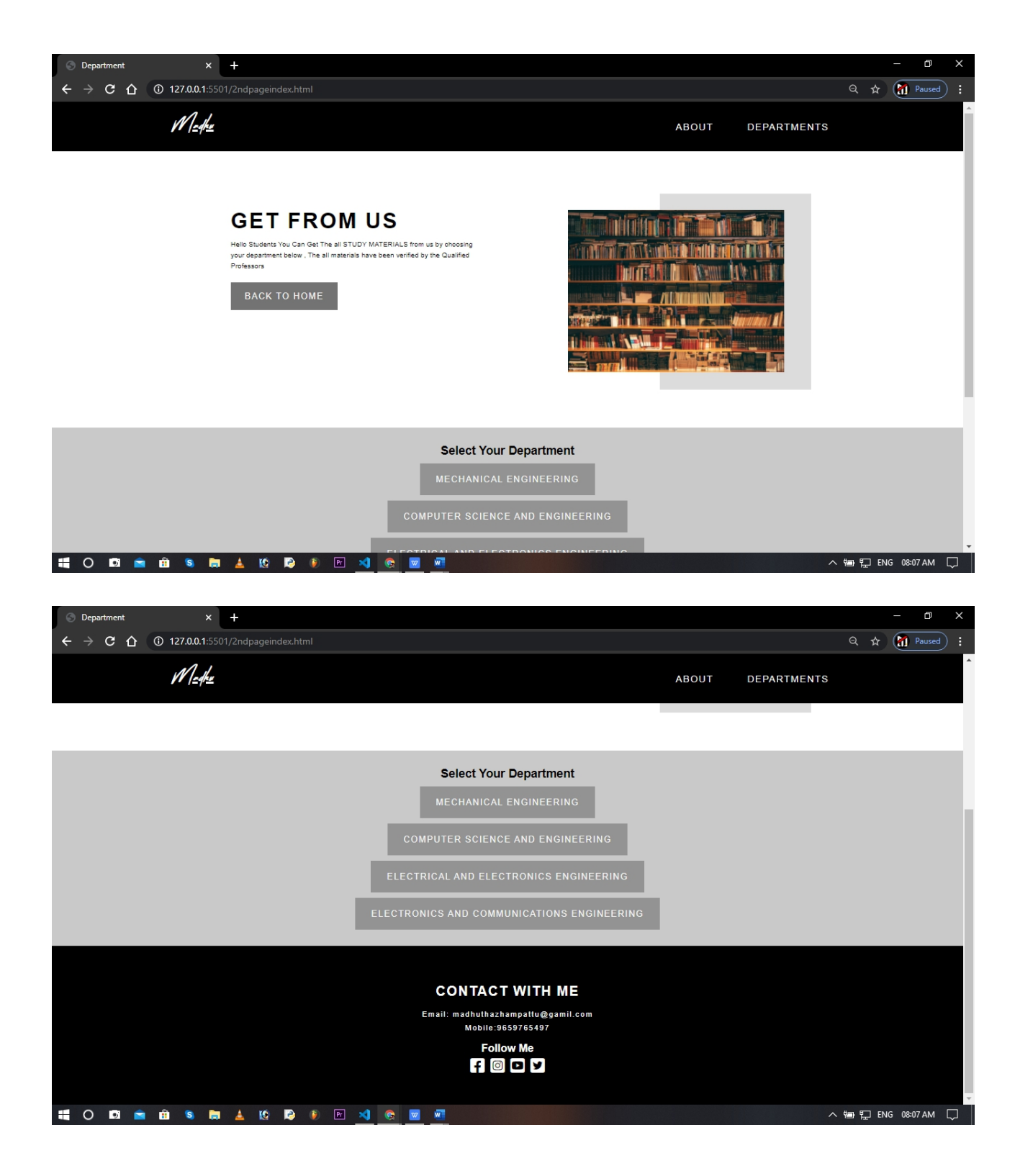

#### DEPARTMENT SELECTION SECTION

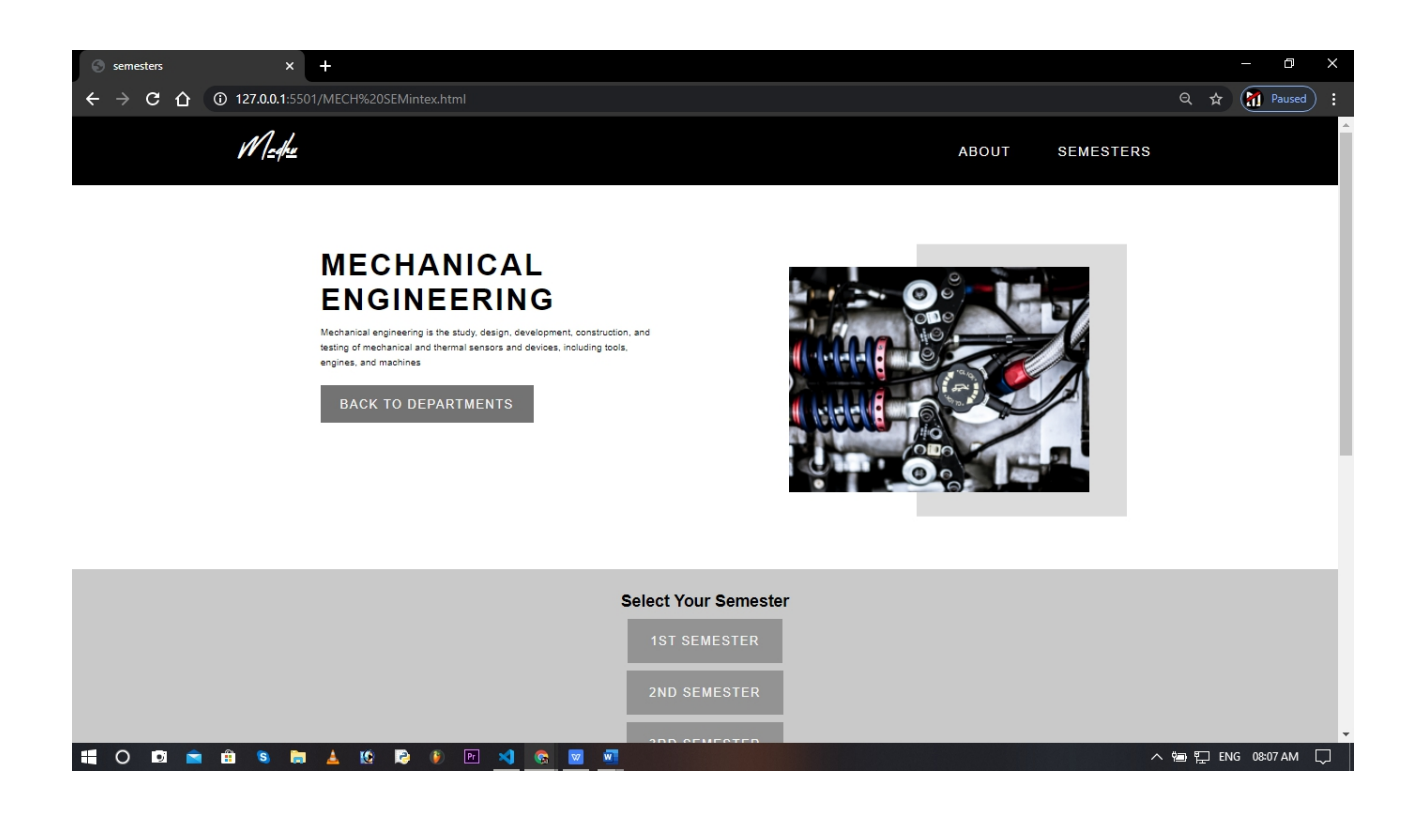

## SEMESTER SELECTION PAGE

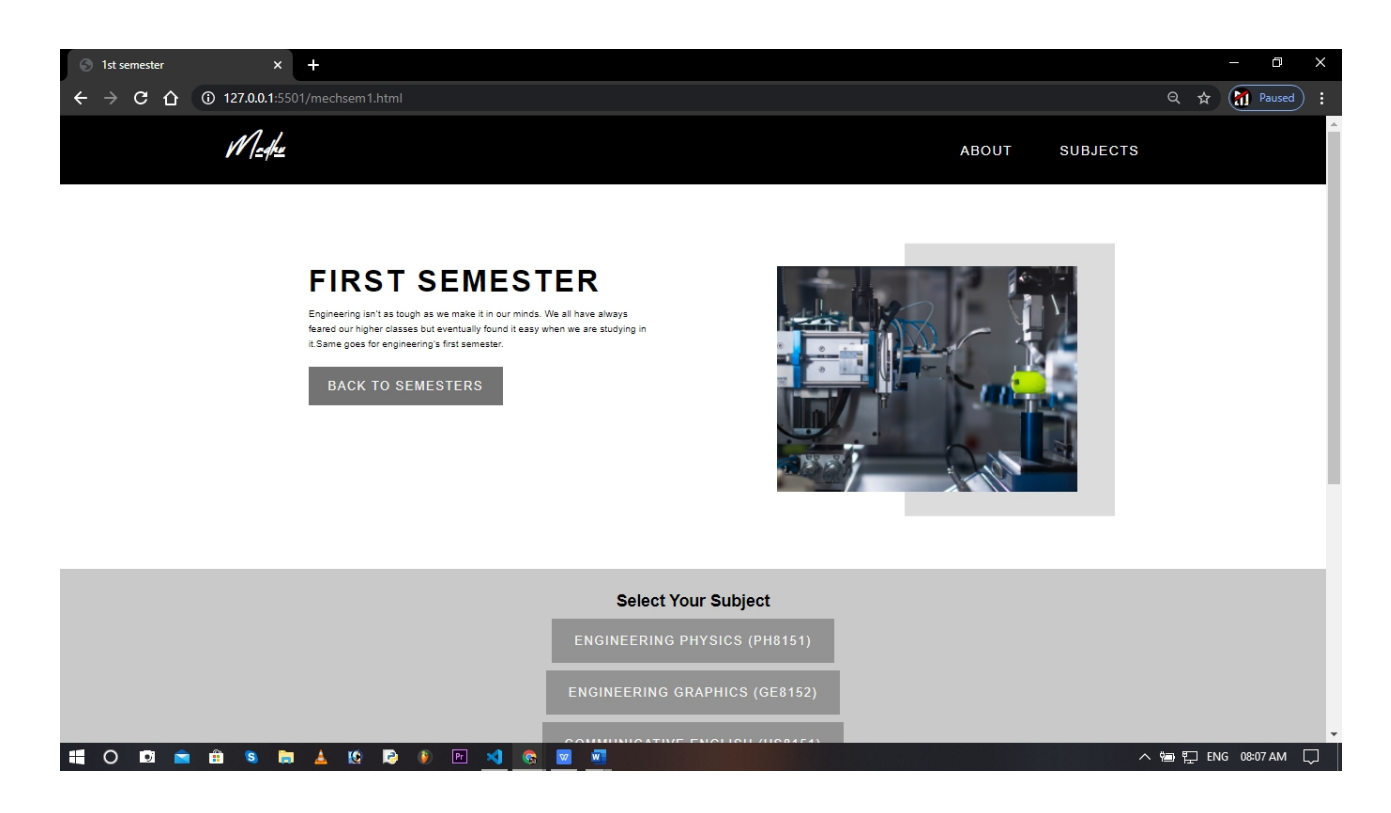

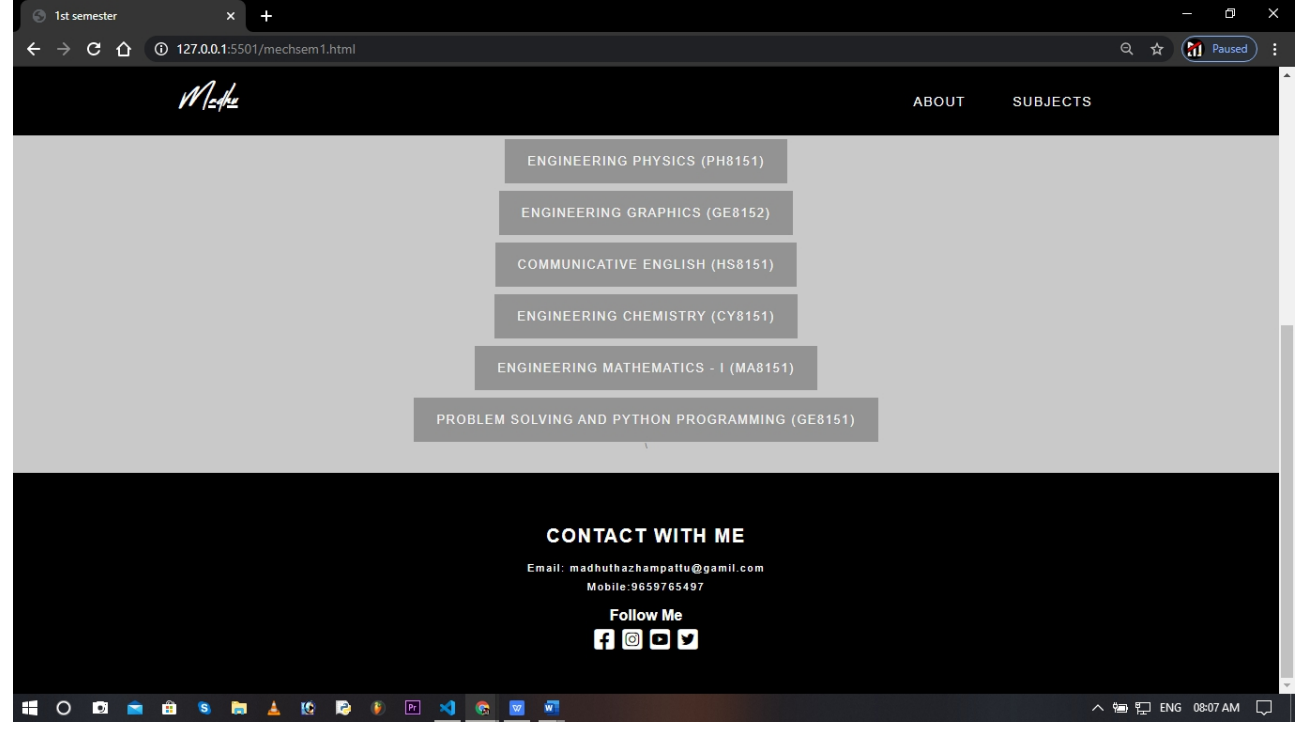

# SUBJECT SELECTION PAGE

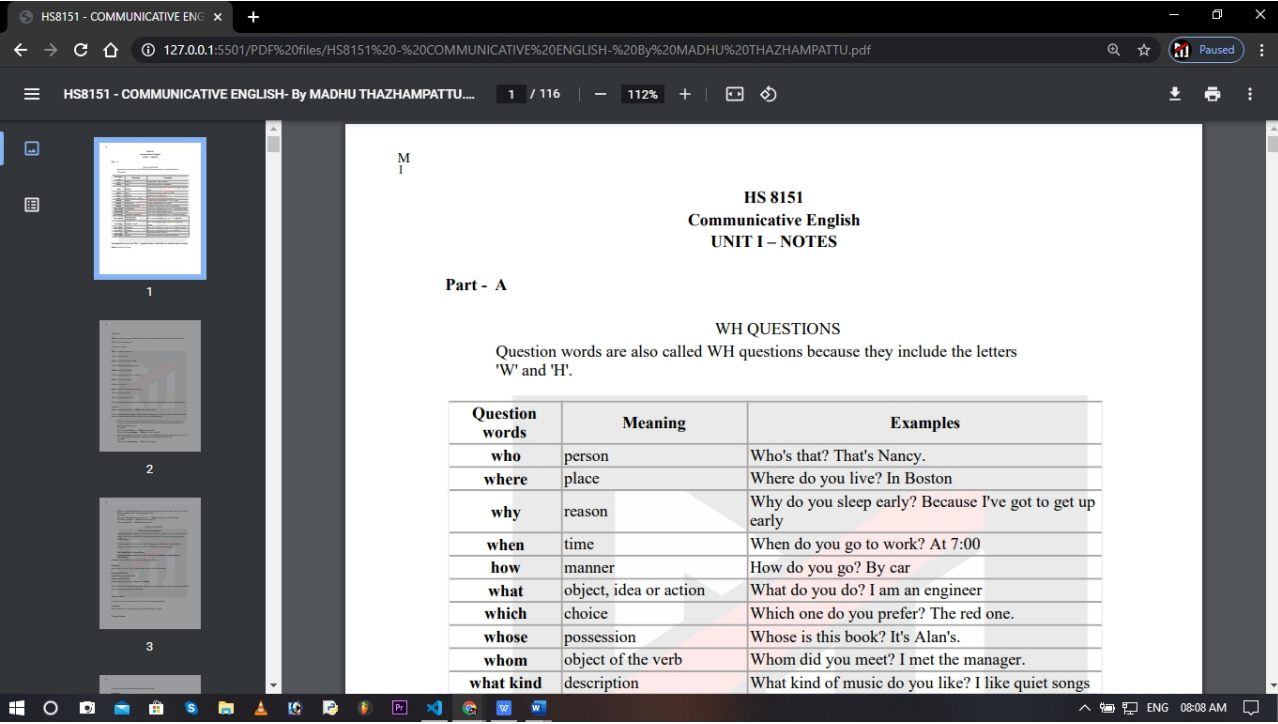

## PDF VIEWING / DOWNLOAD PAGE

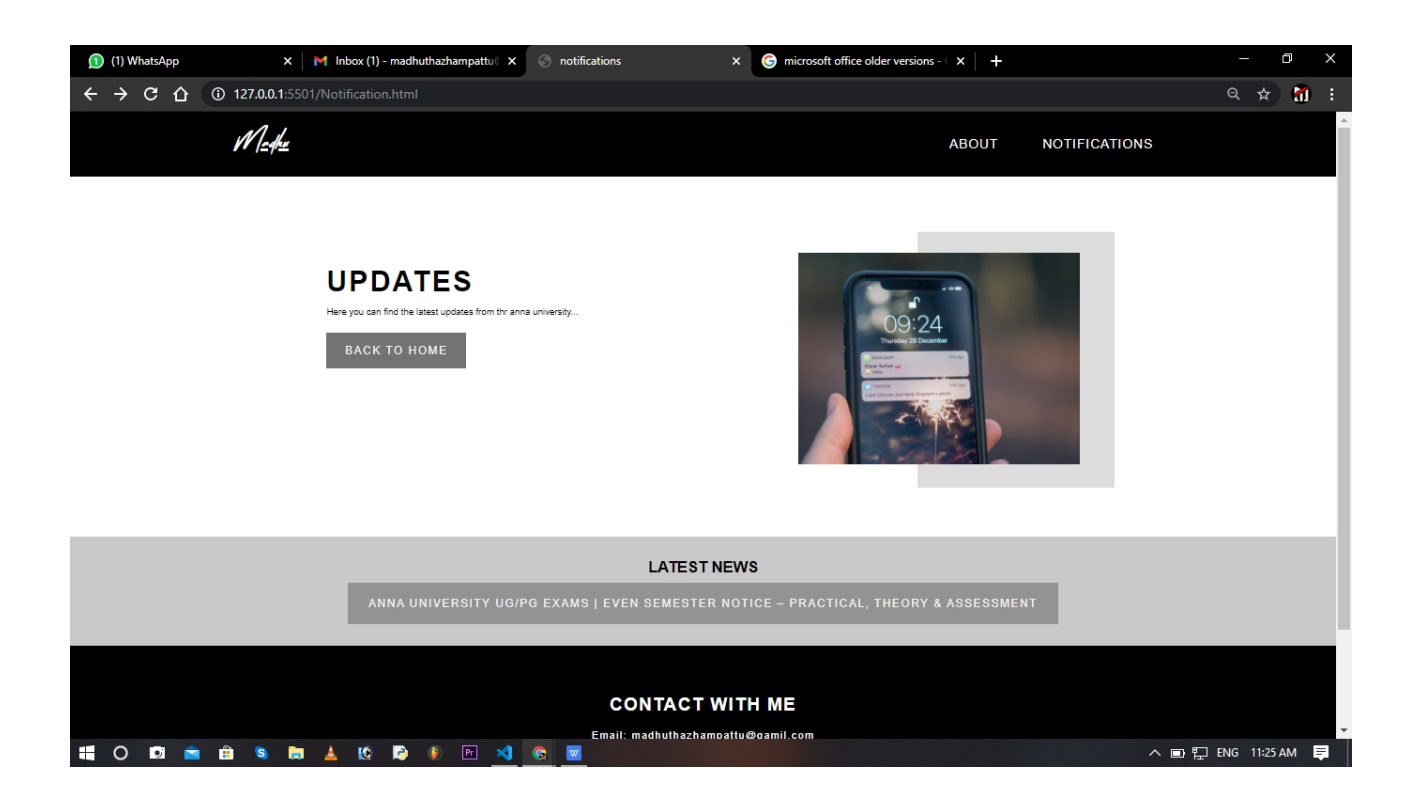

## NOTIFICATION UPDATE